# **Micro-controleur <sup>ˆ</sup> Motorola 68HC11**

### Plan du cours:

- **➡ I-Introduction Architecture d'un micro-contrôleur**
- ➽ II-Codage des informations
- ➽ III-Structure du 68HC11
- **IV-Jeu d'instructions**
- **<sup>D+</sup>** V-Entrées/Sorties
- **■** VI-Système de développement. Platine Controlboy

### **I-2 Unite´ centrale**

Une unité centrale est constituée:

- D'une unité arithmétique et logique (UAL).
- De registres internes
- D'une unité de commande (décodage et contrôle de l'exécution)
- De bus (adresses, données, commandes)

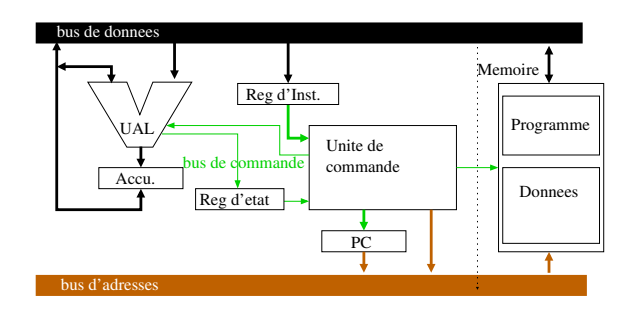

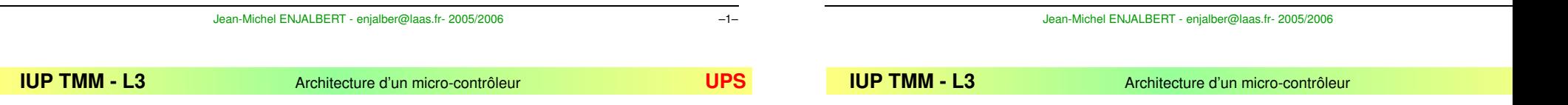

# **I-Introduction**

#### **I-11** Architecture d'un micro-contrôleur

Un micro-contrôleur intègre sur un même circuit:

- Une unite´ centrale ou micro-processeur (CPU)
- De la mémoire (RAM, ROM, EPROM, EEPROM,...)
- Des interfaces d'entrées/sorties

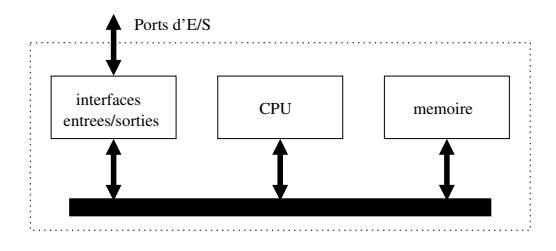

# Unité Arithmétique et logique

Au coeur du processeur, l'UAL effectue le traitement des informations.

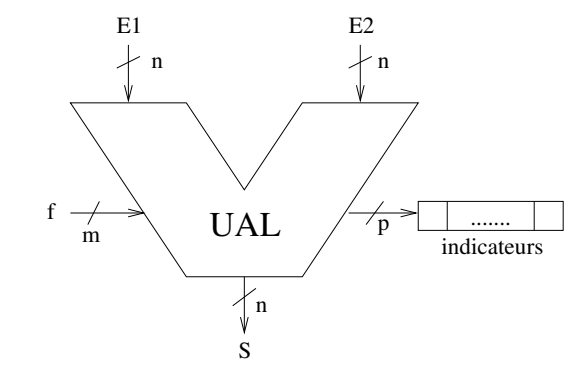

C'est un circuit combinatoire qui produit un résultat (S) sur  $n$  bits fonction des données présentes sur ses entrées (E1 et E2) et de la fonction à réaliser (f) et met à jour des indicateurs.

#### **I-3Memoire ´**

Principe: organisée en octet. Chaque octet de la mémoire possède une adresse codée sur m bits.

Espace adressable: Nombre d'adresses disponibles égal à  $2^m$ .

> Mémoire vive: (Utilisée pour les données)

**RAM, DRAM, SRAM,...:** Utilisable en lecture et écriture. Volatile.

**→ Mémoires mortes:** (utilisée pour les programmes)

**ROM, PROM:** mémoire programmée par le fabricant (ROM) où par l'utilisateur mais une seule fois (PROM). Non volatile. Accessible seulement en lecture.

**EPROM**: reprogrammable par exposition à des UV. Non-volatile. Accessible en lecture seulement.

**EEPROM**: effaçable électriquement. Non-volatile. Rapide en lecture mais lente en écriture.

Jean-Michel ENJALBERT - enjalber@laas.fr- 2005/2006 –5–

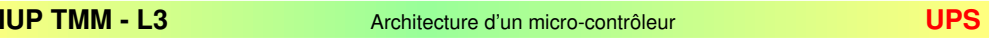

## **I-4 Interfaces d'E/S integr ´ ees ´**

- $\Rightarrow$  interfaces parallèles pour la connection des E/S (signaux logiques).
- $\Rightarrow$  interfaces série pour la communication.
- $\Rightarrow$  convertisseurs analogique/numérique pour le traitement de signaux analogiques.
- $\Rightarrow$  timers pour générer ou mesurer des signaux périodiques (signaux rectangulaires).

Accessibles sur des broches du circuit (ports).

Des registres spécialisés situés dans l'espace adressable (pas d'instructions spéciales) permettent de lire où d'écrire des valeurs sur les ports et de programmer les interfaces (par exemple la cadence de transmission de la ligne série).

# **II-Codage des informations**

#### **II-1Introduction**

Un ordinateur ne manipule que des informations binaires.

 $\Rightarrow$  Nécessité d'un codage des informations. Codage des nombres, codage des caractères.

Unités utilisées dans un ordinateur: bit, octet (8 bits), multiples d'octets (16 bits, 32 bits, 64 bits, ...)

Codage: convention qui permet de représenter une information sous forme d'une suite de 0 et de 1.

Notation hexadécimale: permet de représenter une valeur binaire de manière compacte.

Jean-Michel ENJALBERT - enjalber@laas.fr- 2005/2006 –7–

**IUP TMM**

**Codage des informations** 

# **II-2** Numération positionnelle

Principe: Une quantité est représenté par une suite de symboles. Le poids de chacun des symboles dépend de sa position dans la suite.

➵ **base <sup>10</sup> (decimale) ´** <sup>10</sup> Symboles: { 0, 1, 2, ... , <sup>9</sup>}

Poids: puissances de 10 en partant de 0, de la gauche vers la droite.

Exemple:  $127 = 1 \times 10^2 + 2 \times 10^1 + 7 \times 10^0$ 

➵ **base <sup>2</sup> (binaire)** <sup>2</sup> symboles {0, <sup>1</sup>}

Poids: puissances de 2 en partant de 0, de la gauche vers la droite.

Exemple: 1011b=  $1 \times 2^3 + 0 \times 2^2 + 1 \times 2^1 + 1 \times 2^0$  (soit 11 en décimal)

**≥→ base 16 (hexadécimale)** 16 symboles  $\{0,...,9, 1, A,..., F\}$ 

Poids: puissance de 16. Exemple: 3Ah $= 3 \times 16^1 + 10 \times 16^0$  (soit 58 en décimal)

#### **II-3Changement de base**

#### – **conversion binaire** ➟ **hexadecimal: ´**

on regroupe les bits par groupes de 4 et on cherche le symbole hexadécimal de chaque groupe.

Ex: 0010 1100b ➟ 2Ch

– **conversion hexadecimal ´** ➟ **binaire:**

il faut décomposer chaque symbole hexadécimal en groupe de 4 bits. Ex: 2Ch ➡ 0010 1100b

– **conversion binaire** ➟ **decimal: ´**

chaque bit doit être multiplié par son poids (puissance de 2). Ex: 0010 1100b ➡  $2^5 + 2^3 + 2^2 =$ 44d

### **II-4 Entiers naturels**

Soit A= $a_{n-1}a_{n-2}...a_2a_1a_0$  un mot-code de n bits en binaire.

Ce mot-code A représente l'entier naturel codé sur n bits:

$$
N(A) = \sum_{i=0}^{n-1} a_i 2^i
$$

Dans un ordinateur <sup>n</sup> est un multiple de 8 bits.

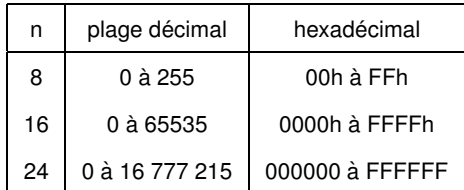

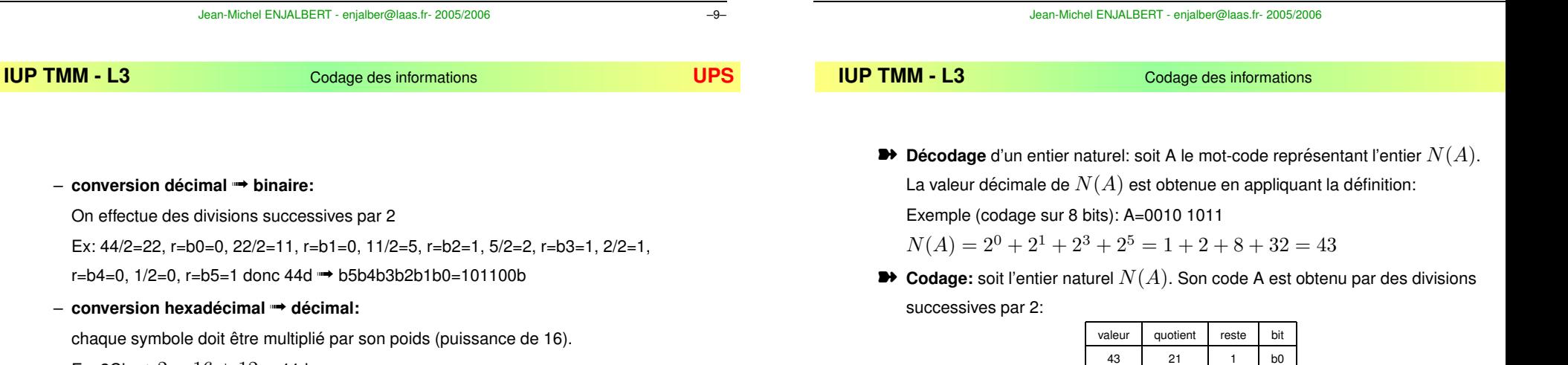

Ex: 2Ch  $\rightarrow$   $2 \times 16 + 12 =$ 44d

– **conversion decimal ´** ➟ **hexadecimal: ´**

On effectue des divisions successives par 16.

Ex: 44/16=2, r=12, 2/16=0, r=2 donc 44d ➟ 2Ch

D'ou: A=0010 1011

Exemple:  $N(A) = 43$ 

Jean-Michel ENJALBERT - enjalber@laas.fr- 2005/2006 –10–

10 | 1 | b1

5 0 b2

2 1 b3

1 0 b4

0 1 b5

21

10

5

2

1

Principe: codage en complément à 2. Le bit le plus à gauche (bit le plus significatif) a un poids négatif. Soit Z l'entier relatif codé par A:

$$
Z(A) = -a^{n-1}2^{n-1} + \sum_{i=0}^{n-2} a_i 2^i
$$

Conséquence: si  $a_{n-1} = 1$ ,  $Z(A)$  est un nombre négatif quel que soient les valeurs des autres bits ( $a_0$  à  $a_{n-2}$ ). Inversement, si  $a_{n-1} = 0,$   $Z(A)$  est positif.

 $\Rightarrow$  Le signe d'un entier relatif est donné par la valeur du bit le plus significatif de son code (0: positif, 1: négatif)

Exemple: 1001 1111b représente un entier négatif.

## Rêgles de codage des entiers relatifs:

Soit Z un entier relatif à coder, soit A son code.

Si Z $\ge$ 0, le code de Z est le même que celui de l'entier naturel N=Z.

Si Z $<$ 0, il faut chercher le complément à 2 du code de sa valeur absolue (codée comme un entier naturel).

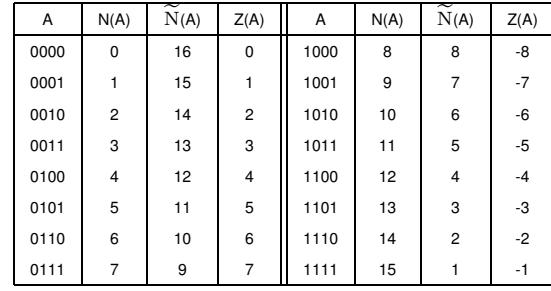

le complément à 2 d'un nombre est obtenu en rajoutant 1 à son complément vrai.

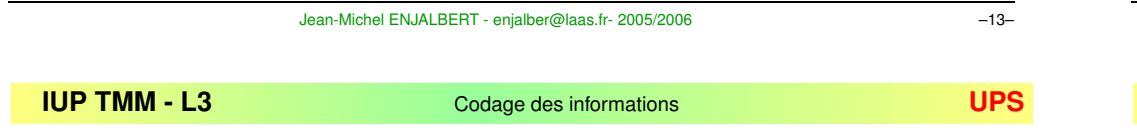

## Complément à 2

soit 
$$
\widetilde{X}
$$
le complément à 2 de  $X$ , par définition,  $\widetilde{X}$  est tel que  $\widetilde{X} + X = 2^n$ . On peut encore écrire  $Z(A)$  sous la forme:

$$
Z(A) = -a^{n-1}2^n + \sum_{i=0}^{n-1} a_i 2^i = -a^{n-1}2^n + N(A)
$$

D'ou, si  $a_{n-1}=0$ ,  $Z(A)=N(A).$ 

 $\Rightarrow$  Le code d'un entier positif  $Z(A)$  est le même que celui de l'entier naturel  $N(A)$ 

Si, par contre,  $a_{n-1}=1$ ,  $Z(A)< 0$  et  $|Z(A)|=2^n-N(A)=\widetilde{N}(A).$ 

 $\Rightarrow$  Le code d'un entier négatif  $Z(A)$  est le même que celui du complément à 2 de l'entier naturel égal à sa valeur absolue.

Jean-Michel ENJALBERT - enjalber@laas.fr- 2005/2006 –15–

**IUP TMM- L3** Codage des informations **UPS**

#### **II-66** Addition et débordement

Les valeurs représentables dépendent du nombre de bits choisi pour le codage. Le processeur doit détecter si une le résultat d'une opération est représentable ou pas.

Soit S $=s_{n-1}...s_0$  le code du résultat de l'addition sur n bits de A $=a_{n-1}...a_0$ avec B $=b_{n-1}...b_0$ . L'exactitude du résultat dépend du contexte: non signé→indicateur C, ou signé →indicateur V.

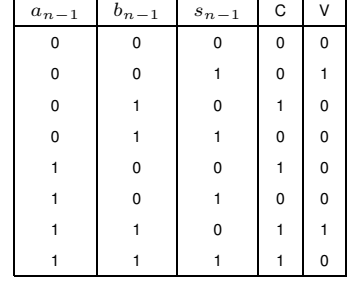

### **II-7** Codage des réels en virgule fixe

Le principe consiste à fixer la position de la virgule et à donner aux bits à droite de cette position un poids en puissance de 2 négative:  $2^{-1}, 2^{-2}, ...$ 

Soit A le mot code représentant le réel  $X(A)$  sur n bits dont m après la virgule:

$$
X(A) = -a^{n-1}2^{n-1-m} + \sum_{i=0}^{n-2} a_i 2^{i-m}
$$

Exemple avec n=8 et m=3: le code 00101 100b représente le réel:  $2^2 + 2^0 + 2^{-1} = 4 + 1 + 0.5 = 5.5$ 

On peut aussi écrire:

$$
X(A) = 2^{-m}Z(A)
$$

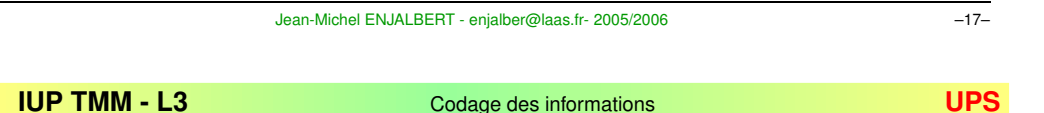

#### **II-8Operations ´ logiques et masques**

#### ➽ **operateur ´ OU**

Permet de mettre à 1 un bit ou un groupe de bits sans modifier les autres.

Ex: xxxx xxxx + 0000 1000 = xxxx 1xxx. Met à 1 le bit b3.

#### ➽ **operateur ´ ET**

Permet d'isoler un bit ou un groupe de bits.

Ex: xxxx xxxx & 0000 1000 <sup>=</sup> 0000 x000. Isole le bit b3.

Permet aussi de mettre à 0 un bit ou un groupe de bits.

Ex: xxxx xxxx & 1111 0111 = xxxx 0xxx. Met à zéro le bit b3.

#### ➽ **operateur ´ OU EXCLUSIF**

Permet d'inverser la valeur d'un bit ou d'un groupe de bits. Ex: xxxx xxxx ⊕ 0000 1000 <sup>=</sup> xxxx xxxx ¯

#### **II-9** $C$ odage des caractères

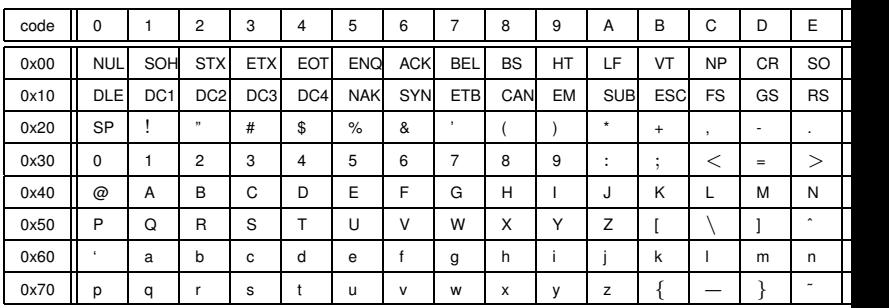

Les caractères 0 a 31 et 127 sont des caractères de contrôle.

Le 8ème bit peut avoir divers usages:

- contrôle de parité
- définition de caractères étendus (accentués par exemple).

Jean-Michel ENJALBERT - enjalber@laas.fr- 2005/2006 –19–

**IUP TMM**

**Codage des informations** 

## Caractères de contrôle et propriétés du code ascii

- $\Rightarrow$  Les lettres de l'alphabet sont dans l'ordre croissant et se suivent: Un tri alphabétique se ramène à un tri numérique.
- $\Rightarrow$  Le passage de minuscule en majuscule et vice-versa se fait simplement en inversant le bit 5 du code (soit <sup>+</sup> ou - \$20)
- $\Rightarrow$  Le passage d'un chiffre à son code ASCII consiste à rajouter \$30 à ce chiffre.

#### Quelques caractères de contrôles:

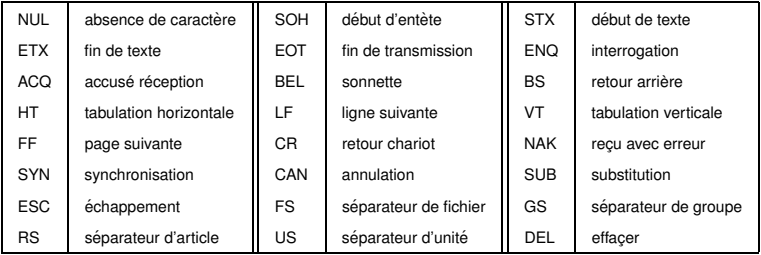

### **III-1 Presentation ´**

Le 68HC11 série E est un micro-contrôleur développé par Motorola (devenu freescale) construit autour d'une unité centrale 8 bits. Il possède:

- un espace adressable de 64 Ko (bus d'adresses de 16 bits).
- Un convertisseur analogique/numérique 8 bits multiplexé sur 8 canaux.
- Une interface de communication série asynchrone (RS232)
- Une interface de communication série synchrone
- Un timer 16 bits avec 3 entrées de capture et 4 sorties de comparaison plus 1 E/S programmable
- 22 sources d'interruptions (internes et externes)
- 38 broches d'E/S polyvalentes réparties sur 5 ports.

**IUP TMM**

#### **III-3Brochage du 68HC11E2**

Le 68HC11E2 est inclus dans un boitier à 52 broches. En plus des 38 E/S des ports, il possède 14 broches:

- ➯ **VSS** et **VDD**: alimentation VDD=5V, VSS=0.
- ➯ **XTAL** et **EXTAL**: connection d'un quartz ou d'une horloge externe.
- ➯ **E** et **4XOUT**: sorties d'horloge.
- $\Rightarrow$   $\text{IRQ}$  et  $\text{XIRQ:}$  entrées d'interruptions externes.
- $\Rightarrow$  VRH et VRL: tension de référence pour la conversion A/N. VRH<VDD.
- ➯ **MODA** et **MODB**: mode de fonctionnement.
- $\Rightarrow$   $\text{RESET}$  signal d'initialisation.
- $\Rightarrow$  **STRA** et **STRB**: en mode normal (monopuce), signaux de communication avec une interface parallèle.

**Structure du 68HC11** 

Jean-Michel ENJALBERT - enjalber@laas.fr- 2005/2006 –23–

Jean-Michel ENJALBERT - enjalber@laas.fr- 2005/2006 –21–

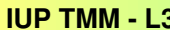

#### **- L3** Structure du 68HC11 **UPS**

# **III-2 Ports du 68HC811E2**

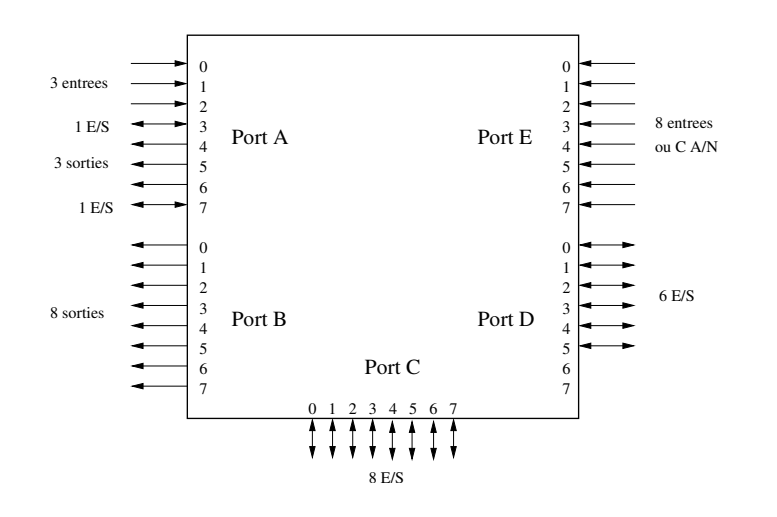

**III-4 Registres internes**

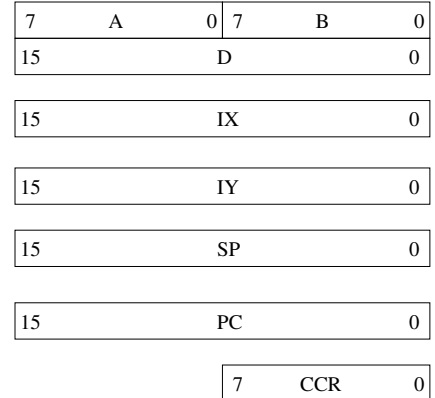

### **III-5 Plan memoire ´**

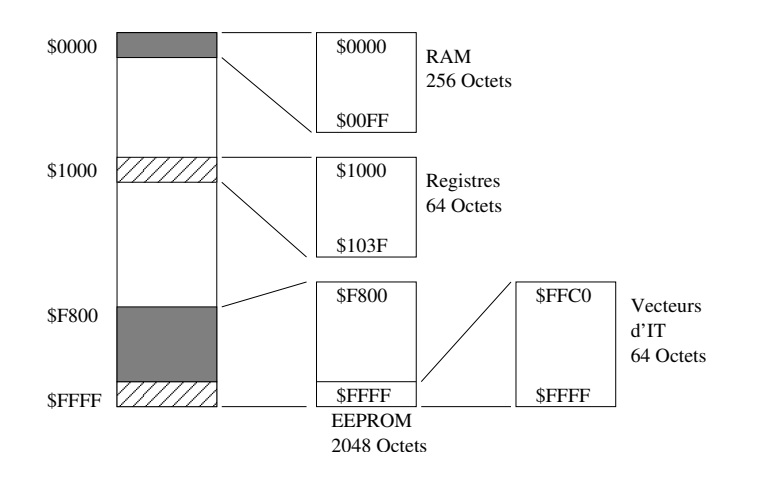

#### **III-7Jeu d'instructions**

Classement en 5 grandes familles:

- **→ Instructions de traitement:** regroupent les opérations arithmétiques et logiques sur les données. exécutées entre registres où entre registre et mémoire, le résultat étant stocké dans un registre.
- **→ Instructions de chargement/rangement** Pour être traitées, les données doivent être chargées dans les registres et les résultats stockés en mémoire. chargement (load): registre  $\leftarrow$  mémoire. rangement (store): mémoire  $\leftarrow$  registre.
- **→ Instructions de branchement** Par défaut les instructions s'exécutent séquentiellement dans l'ordre de rangement en mémoire.

Les branchements permettent de dérouter un programme de manière conditionnelle.

Jean-Michel ENJALBERT - enjalber@laas.fr- 2005/2006 –27–

**IUP TMM**

**Structure du 68HC11** 

- **→ Sous-programmes, pile et interruptions** Les instructions de cette catégorie permettent
	- de gérer des sous-programmes (instructions d'appel et de retour)
	- de gérer des interruptions (sous-programmes particuliers).
	- de gérer explicitement une structure de données de type pile (utilisée de manière implicite par les sous-programmes).
- **→ Instructions diverses** On range dans cette catégorie les instructions systèmes où des instructions inclassables par ailleurs (Exemple: l'instruction  $\mathop{\mathrm{nop}}$  qui ne fait rien!)

# **III-6 Registre d'etat ´ (CCR)**

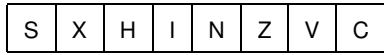

Jean-Michel ENJALBERT - enjalber@laas.fr- 2005/2006 –25–

**- L3** Structure du 68HC11 **UPS**

- **C**: Carry: Mis à 1 en cas de retenue lors d'une opération arithmétique. Indique un débordement en contexte non-signé.
- **V**: Overflow: Débordement en contexe signé.
- Z: Zero: Mis à 1 si le résultat d'une opération vaut zéro.
- N: Negative: Mis à 1 pour un résultat négatif (contexte signé) soit bit b7=1.
- **I**: Interrupt mask: Mis a` 1 pour interdire les interruptions masquables.
- **H**: Half-Carry: Demi-retenue. Utilisee´ pour les oper´ ations en DCB.
- $-$  **X**: X interrupt mask: Interruption non-masquable (entrée  $\rm XIRQ$ ). Une fois mis à 0, ne peut plus être mis à 1.
- $-$  **S**: Stop disable: mis à 1 pour inactiver l'instruction  $\mathop{\text{stop}}$  (valeur par défaut au reset).

Adressage immédiat

# **IV-Jeu d'instructions**

# **IV-1 Instructions de chargement/rangement**

Les opérations sur les données réalisées par l'UAL du 68HC11 nécessitent en général 2 opérandes dont 1 au moins doit être contenu dans un registre interne du micro-contrôleur.

Les instructions de chargement permettent de transférer des données en mémoire vers un registre.

Inversement, les instructions de rangement permettent d'effectuer le transfert inverse (copie en mémoire du contenu d'un registre).

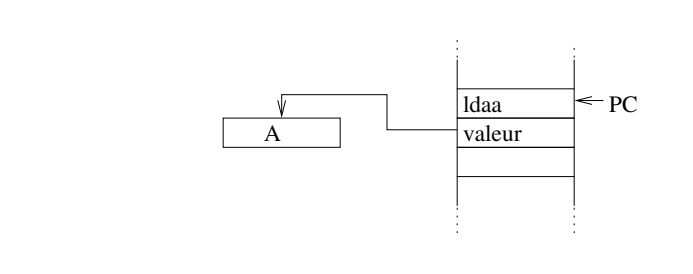

**►** la valeur est codée à la suite de l'instruction dans le programme.

Notation: ldaa #valeur

Jean-Michel ENJALBERT - enjalber@laas.fr- 2005/2006 –31–

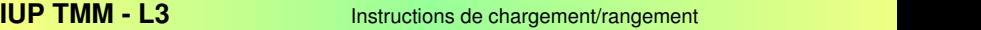

## Adressage direct et étendu

> Adressage direct: l'octet suivant l'instruction représente l'adresse mémoire ou est stockée la valeur. L'accès est limitée aux adresses \$0000 à \$00FF.

> Adressage étendu: comme l'adressage direct mais l'adresse est codée sur les deux octets suivant l'instruction (poids fort d'abord).

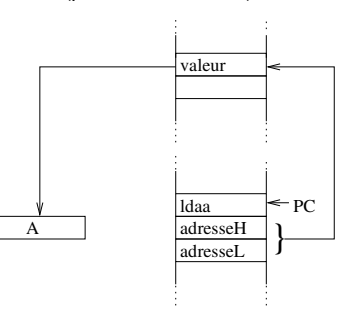

Notation: ldaa \$adresse

 **- L3** Instructions de chargement/rangement **UPS** Instructions de chargement Objectif: charger un registre avec une valeur. Registres concernés: A, B (8 bits) D, IX, IY, SP (16 bits) Instructions: ldaa, ldab, ldd, ldx, ldy, lds Pour un regitre 8 bits la valeur est codée sur un octet, pour un registe 16 bits, elle

Jean-Michel ENJALBERT - enjalber@laas.fr- 2005/2006 –29–

est codée sur deux octets en commençant par les poids forts.

Différentes manières d'accéder à une valeur (modes d'adressage):

- immédiat,
- direct,

**IUP TMM**

- étendu,
- indexé.

### Adressage indirect ou indexé

> l'adresse est obtenue en additionnant la valeur contenue dans un regitre d'index

(IX ou IY) avec un offset codé dans le programme sous forme d'un entier non-signé sur 8 bits.

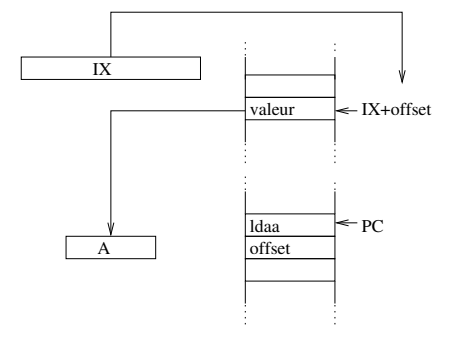

Notation: ldaa offset,X

- → tsy Transfère le contenu du pointeur de pile SP incrémenté de 1 dans le registre d'index IY. IY←SP+1.
- → txs Transfère le contenu du registre d'index IX décrémenté de 1 dans le pointeur de pile SP. SP←IX-1.
- → tys Transfère le contenu du registre d'index IY décrémenté de 1 dans le pointeur de pile SP. SP←IY-1.
- ➵ xgdx Echange le contenu de D avec IX. D⇔IX.
- ➵ xgdy Echange le contenu de D avec IY. D⇔IY

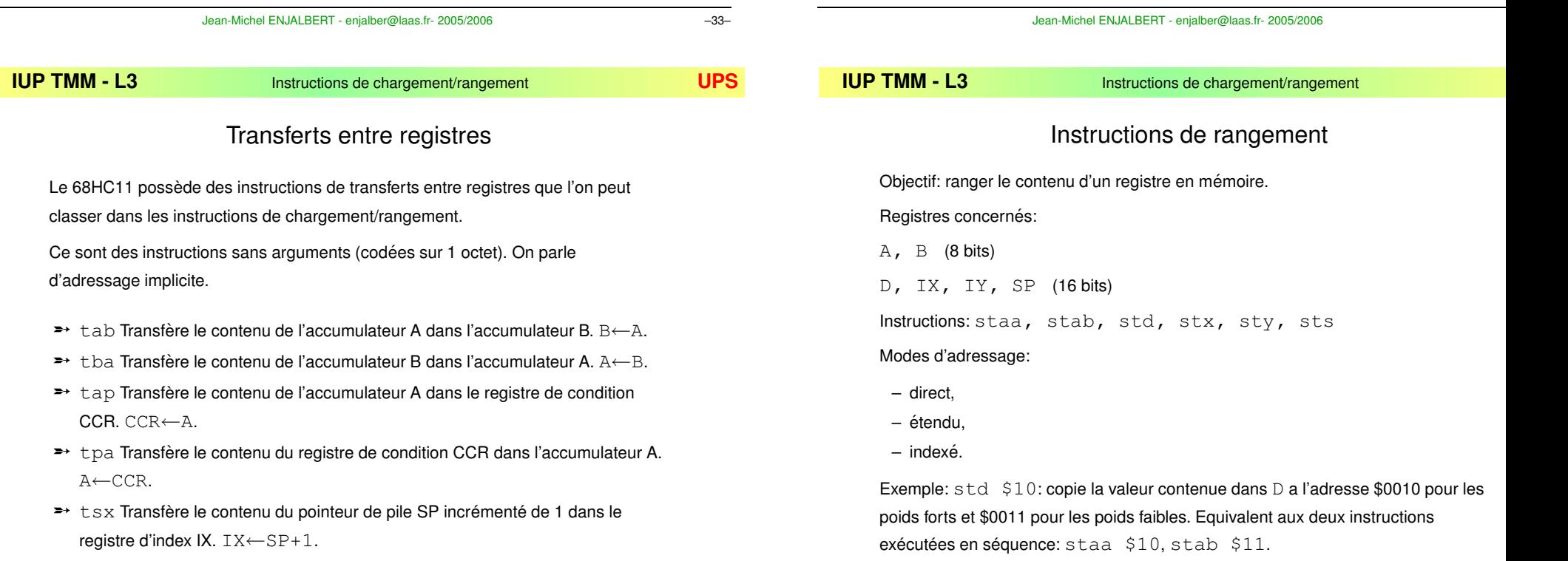

On note R un registre et M une valeur stockée en mémoire.

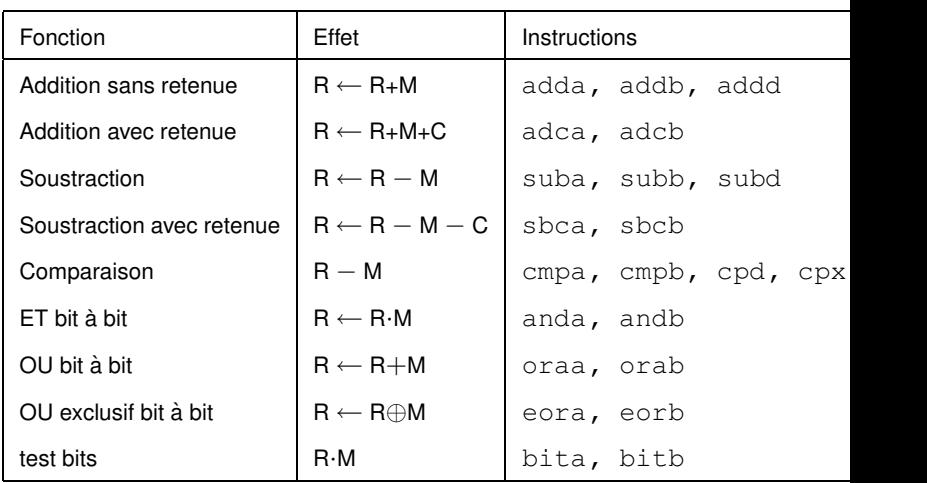

#### Jean-Michel ENJALBERT - enjalber@laas.fr- 2005/2006 –39–

#### **IUP TMM**

**IUP TMM**

### **Instructions de traitement**

### Exemples:

– adda #10

Additionne le contenu de A avec la valeur décimale 10. Le résultat est stocké dans A.

– subb \$F0

Soustrait au contenu de B la valeur stockée à l'adresse \$00F0. Le résultat est stocké dans B.

– cpx #\$1000

Compare la valeur contenue dans IX avec la valeur \$1000. Seul les indicateurs sont mis à jour (N, Z, V et C). Le résultat n'est pas stocké.

– anda 0,X

Effectue un ET bit à bit entre le contenu de A et celui de l'adresse mémoire donnée par X. Le résultat est stocké dans A.

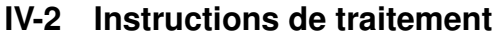

Le traitement des informations est effectué par l'Unité Arithmétique et Logique. Il s'agit d'opérations arithmétiques et logiques.

Les instructions de traitement peuvent être classées de différentes manières. La classification qui a été choisie pour ce cours est la suivante:

- Opérations sur deux opérandes dont un en mémoire.
- Opérations sur deux opérandes entre registres.
- **→** Opérations sur un seul opérande.
- → Opérations diverses.

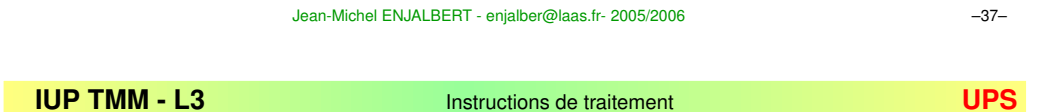

# Opérations sur 2 opérandes dont 1 en mémoire

Opérations de la forme: registre ← f(registre,mémoire)

Modes d'adressage possibles (pour l'opérande en mémoire):

- immédiat,
- direct,
- étendu,
- indexé.

Registres: accumulateurs A,B et D et registres IX et IY pour l'instruction de comparaison.

# Instructions à un seul opérande

Opérations de la forme: registre ← f(registre) où mémoire ← f( mémoire)

Modes d'adressage possibles (pour l'opérande en mémoire):

- étendu,
- indexé.

Registres: accumulateurs A,B et D et pour certaines instructions registres IX, IY et SP.

Dans le tableau suivant, on note M le contenu d'un registre où d'un emplacement mémoire.

Jean-Michel ENJALBERT - enjalber@laas.fr- 2005/2006 –43–

#### **IUP TMM**

**Instructions de traitement** 

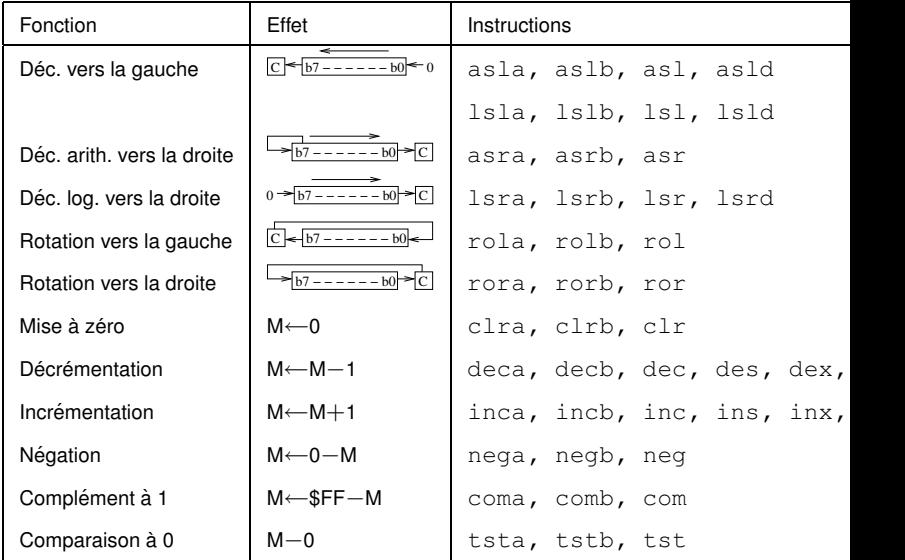

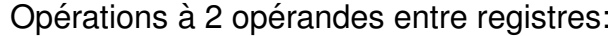

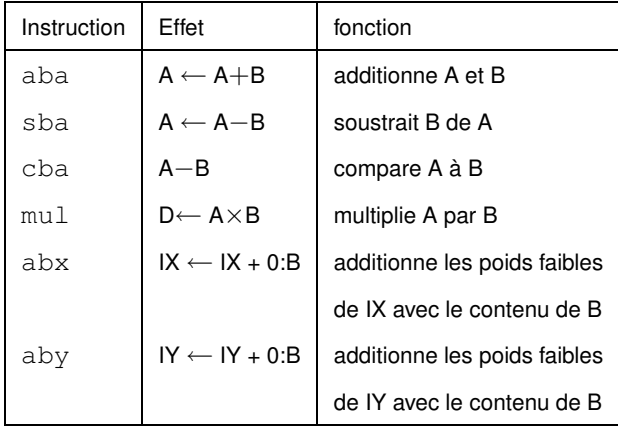

Remarque: Ces instructions utilisent un adressage implicite.

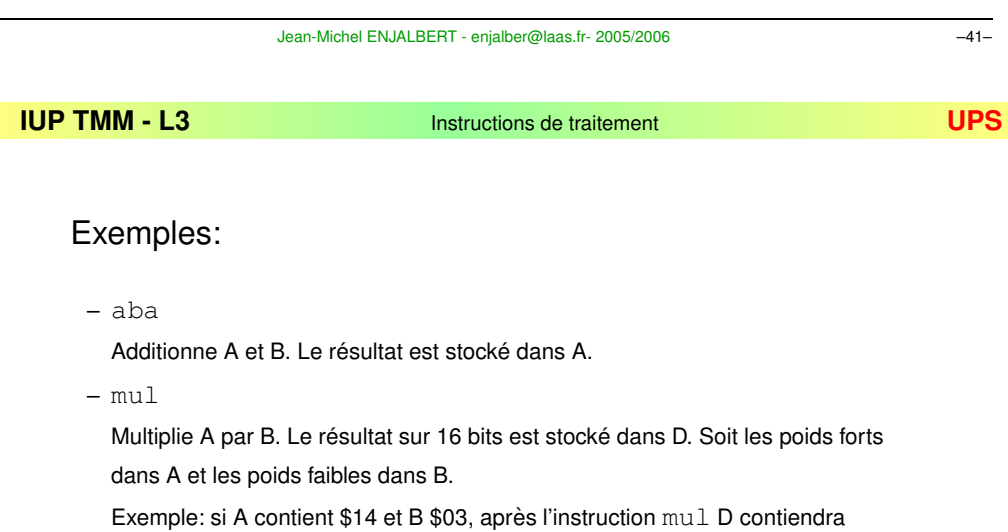

\$003C soit \$00 dans A et \$3C dans B.

– abx

Additionne à IX (registre 16 bits) le contenu de B (registre 8 bits). Le résultat est stocké dans IX.

### Exemples:

– clra

Met 0 dans le registre A.

– inx

Ajoute 1 au contenu de IX.

– nega

Remplace A par son complément à 2.

– tst \$1000

Compare le contenu de l'adresse \$1000 avec 0. Seuls les indicateurs Z et N sont affectés.

### Exemples:

– bset \$FD %00001000

Met à 1 le bit 3 de l'adresse mémoire \$00FD.

– bclr 0.X %00001000

Met à 0 le bit 3 de l'adresse mémoire contenue dans le registre IX.

Remarque: la notation %xxxxxxxx permet de représenter un nombre sous forme binaire.

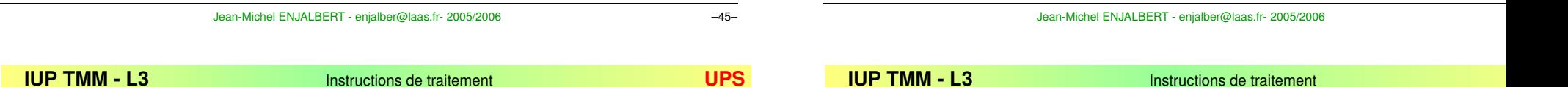

# Manipulations de bits

Deux instructions du 68HC11 permettent de modifier la valeur d'un ou plusieurs bits d'une donnée (en plus des fonctions logiques).

 $\Rightarrow$  <code>bset</code> Cette instruction permet de mettre à 1 les bits d'une donnée d correspondants aux bits à 1 d'un masque m. Elle supporte l'adressage direct (limité aux adresse \$00 à \$FF) et indexé. Elle réalise la fonction  $d + m$ . Elle nécessite deux opérandes: l'adresse de la donnée et le masque (sur 8 bits).

Syntaxe: bset adresse masque ou bset offset, X masque

 $\Rightarrow$   $\mathtt{bclr}$  Cette instruction permet de mettre à 0 les bits d'une donnée d correspondants aux bits à 1 d'un masque m. Comme l'instruction précédente, elle supporte l'adressage direct et indexé et nécessite deux opérandes. Elle réalise la fonction  $d.\overline{m}.$ 

Syntaxe: bclr adresse masque ou bclr offset, X masque

## Division

 $\Rightarrow$  L'instruction  $\texttt{idiv}$  réalise la division entière (non-signé) sur 16 bits du contenu de D (numérateur) par le contenu de IX (dénominateur).

Rappel: la division entière de n par d produit un quotient  $q$  et un reste  $r$  tels que:  $n/d = q \times d + r$ .

Le résultat de la division (quotient  $q$ ) est mis dans IX et le reste  $r$  dans D.

 $\Rightarrow$  L'instruction  $\texttt{fdiv}$  permet de déterminer la valeur fractionnaire de D/IX.

D doit être inférieur à IX. Après l'opération, le résultat dans IX est interprétable comme un réel inférieur à 1 codé avec 16 bits après la virgule

Ces deux instructions utilisent un adressage implicite.

### Branchement conditionnel

### Exemples:

### – idiv

Soit 430 le contenu de D (soit \$01AE) et soit 40 le contenu de IX (soit \$0028). Après idiv, IX contiendra 10 (soit \$000A) qui est le quotient de 430/40 et D contiendra la valeur 30 (\$1E) reste de la division entière (430=10x40+30)

### – fdiv

Avec D=30 (reste de la division précédente) et IX=40 après l'instruction  $\mathtt{fdiv},$ D contiendra la valeur 0 et IX la valeur \$C000 soit en binaire %1100 0000 0000 0000 qu'il faut interpréter comme un nombre en virgule fixe égal à  $2^{-1} + 2^{-2} = 0.5 + 0.25 = 0.75$ . Celà correspond à la partie fractionnaire de la division de 30 par 40 (30/40=0.75).

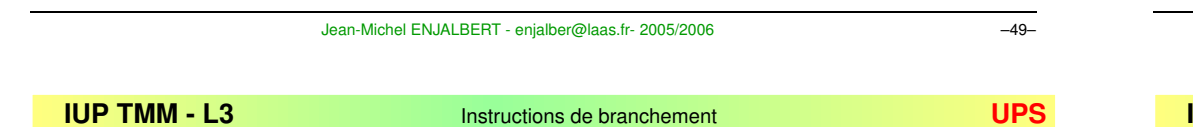

#### **IV-3Instructions de branchement**

Les instructions de branchement permettent de réaliser des traitements conditionnels (du type "si condition alors faire") et d'implémenter des structures de boucles ("faire tant que...").

Elles sont codées sur deux octets et utilisent un mode d'adressage dit relatif. Le deuxième octet de l'instruction représente un déplacement (saut) sous forme d'un entier signé sur 8 bits (-128 à +127).

Principe: une condition, fonction de l'instruction de branchement, est calculée à partir des indicateurs du CCR: N, V, C et Z. Il s'agit d'une expression booléenne. Si celle-ci est vrai alors le branchement a lieu et le programme continue à une adresse calculée à partir de l'octet qui suit le code de l'instruction de branchement. Si le résulat est faux, alors le programmme continue en séquence à l'instruction suivante.

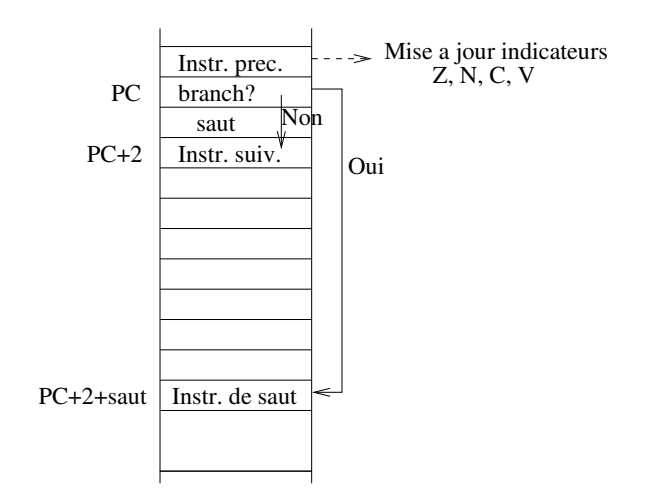

Jean-Michel ENJALBERT - enjalber@laas.fr- 2005/2006 –51–

### **IUP TMM**

**IUP TMM**

**Instructions de branchement** 

## Calcul du saut

- 1899 Le saut représente le nombre, codé en complément à 2, à rajouter au pointeur de programme PC pour que celui-ci contienne l'adresse de la prochaine instruction à exécuter.
- ➠ L'instruction de branchement est codee´ sur 2 octets et au moment de son exécution PC contient l'adresse de l'instruction suivante en mémoire. Un saut de 0 revient donc à exécuter l'instruction suivante (donc à ne pas faire de saut!)
- ➠ En pratique le langage d'assemblage permet d'éviter tout calcul, gràce à l'utilisation d'étiquettes. Il suufit de mettre une étiquette devant l'instruction ou l'on souhaite se brancher et d'indiquer cette étiquette dans l'instruction de branchement. Exemple:

bra suite ...suite ... ...

condition

 $C=1$ 

 $V=1$ 

 $N=1$ 

 $Z=1$ 

1

 $\left\| \right\|$  condition instruction

bcs, blo  $\parallel$  C=0  $\parallel$  bcc, bhs

 $V=0$  bvc

 $N=0$  |  $bp1$ 

0 bnr

Instruction fonction de la condition de branchement

1 | beq **| Z=0** | bne  $C+Z=1$  bls  $C+Z=0$  bhi  $N \oplus V = 1$  blt  $\parallel N \oplus V = 0$  bge  $Z+(N\oplus V) =1$  ble  $|Z+(N\oplus V) =0$  bgt

bvs

bmi

bra

**IUP TMM**

### Autres instructions de branchement

Deux autres instructions de branchement conditionnel existent. Elles utilisent les modes d'adressage direct et indexé.

Elles sont codées sur 4 octets: code opératoire, adresse (\$adresse en adressage direct et offset,X en adressage indexé), masque, saut (adressage relatif).

→brset Effectue l'opération M·masque et le saut si le résultat est différent de 0.

 $\blacktriangleright$ b $\verb|rclr$  Effectue l'opération M $\cdot$ masque et le saut si le résultat vaut 0.

Ces deux insructions permettent de tester un bit et d'effectuer un branchement si **celui-ci vaut 1** (brset) **où 0** (brclr).

Exemple: brset \$10 %00001000 saut Effectue le branchement si le bit 3 de la valeur contenue à l'adresse \$0010 vaut 1.

→ jmp Saut inconditionnel en adressage étendu ou indexé.

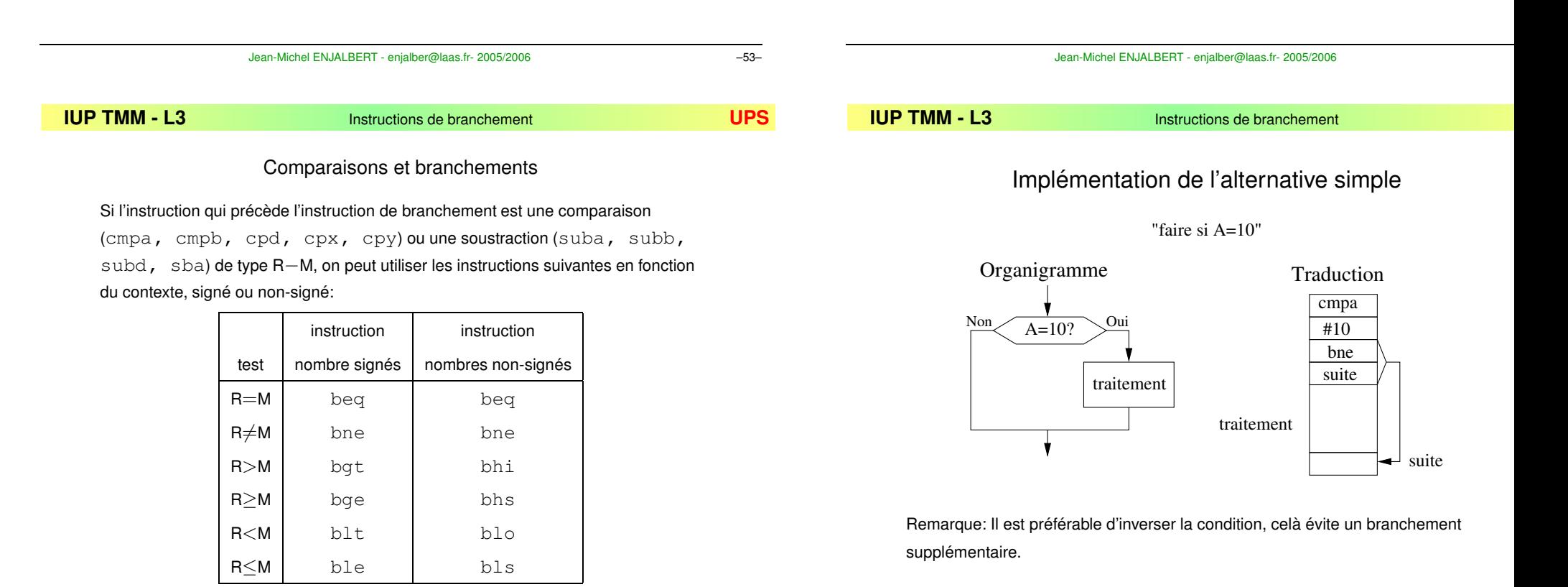

Jean-Michel ENJALBERT - enjalber@laas.fr- 2005/2006 –54–

### Double alternative

"si A=10, faire, sinon faire"

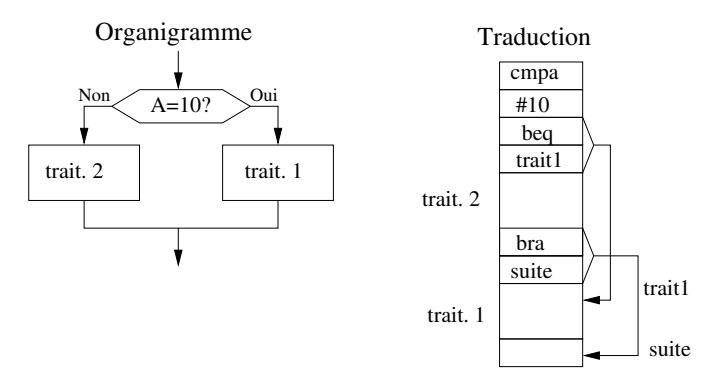

Remarque: Dans ce cas, on peut conserver la condition originale.

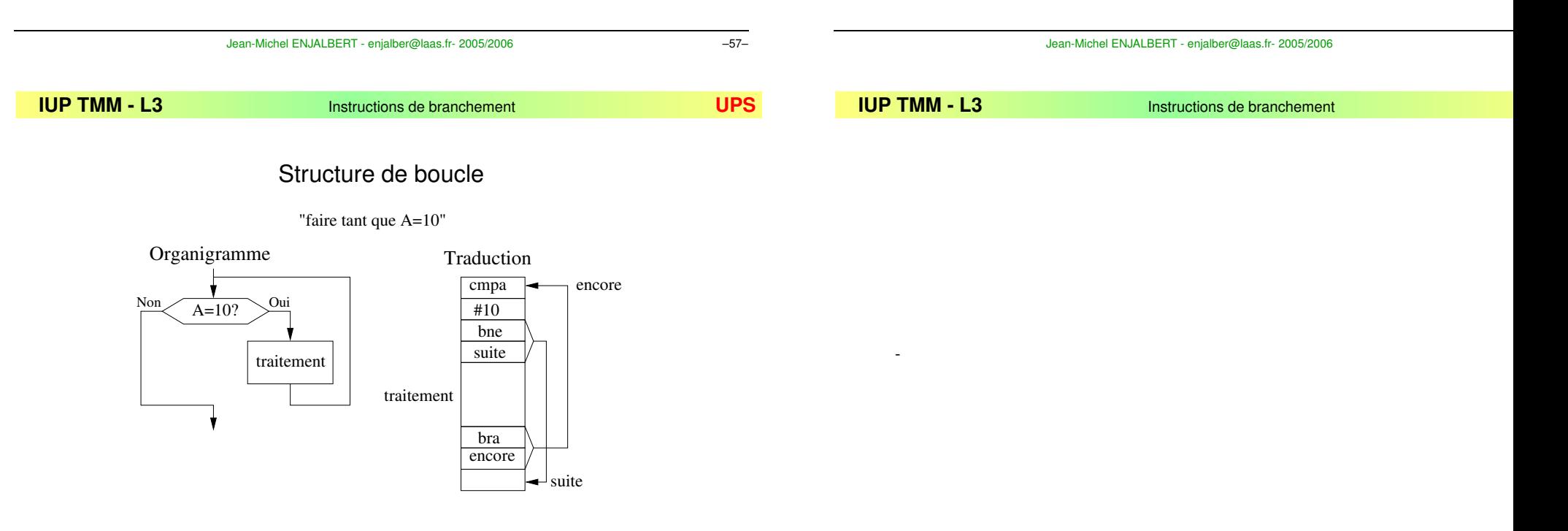

Remarque: comme pour l'alternative simple, il est mieux d'inverser la condition.

### Pile

**IV-4 Sous-programmes, Pile, IT, ...**

Les autres instructions du micro-contrôleur intégrent les instructions permettant la programmation modulaire:

- sous-programmes
- pile
- interruptions

ainsi que diverses instructions.

Pour qu'un sous-programme revienne, quand il se termine, à l'instruction suivant son appel il faut conserver l'adresse de retour. ⇨ C'est le rôle de la *pile*.

La pile est gérée par le registre SP. Elle est stockée n'importe ou en mémoire et SP contient l'adresse de son sommet. Elle croit vers les adresses basses.

Exemple pour un sous-programme (instruction  $\exists s$ r)

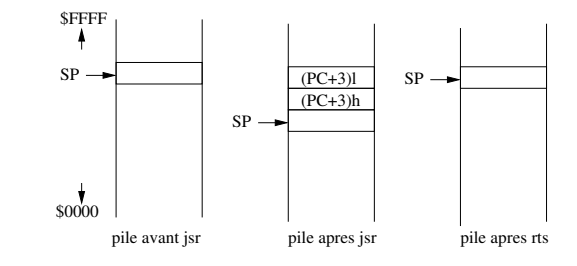

Rem: l'adresse de la pile doit être fixée au début du programme (instruction  ${\tt Ids}$ ).

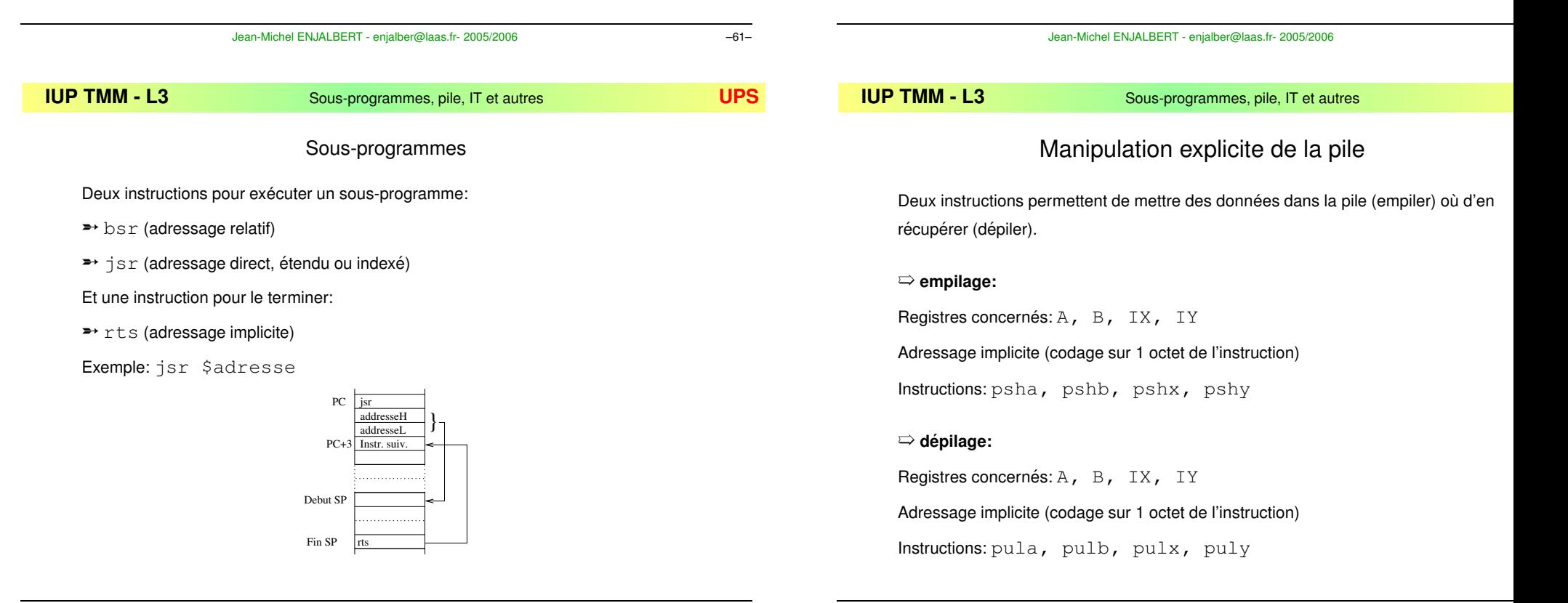

**IUP TMM**

### Sources d'interruptions

- $\Rightarrow$  externes: entrées  $\text{IRQ}{}_{\text{}}$ ,  $\text{XIRQ}{}$  et  $\text{RESET}$  (non masquables sauf  $\text{IRQ}{}_{\text{}}$ ).
- $\Rightarrow$  logicielles: instruction  $\text{swi}$  et "code opération illégal" (non masquables)
- $\Rightarrow$  internes (unités périphériques intégrées): interruption temps réel, débordement timer, entrées capture, sorties comparaison, accumulateur d'impulsions, lignes séries (SCI et SPI). Toutes ces IT sont masquables.

Chaque source d'interruption possède une entrée spécifique dans le vecteur d'interruptions.

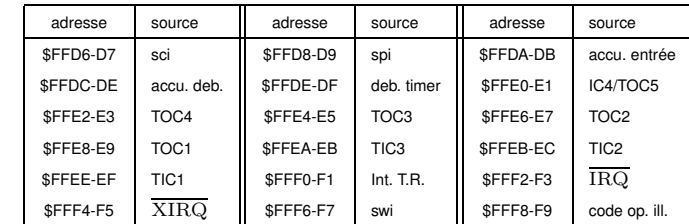

Jean-Michel ENJALBERT - enjalber@laas.fr- 2005/2006 –67–

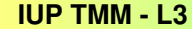

 $Sous-programmes, pile, IT et autres$ 

## Autorisation générale des IT

Le bit I du CCR permet de gérer les interruptions masquables.

Deux instructions permettent de manipuler ce bit:

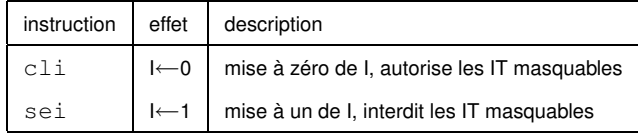

## Mise en place d'une IT

- autoriser les interruptions de manière générale  $(c \, \textrm{l} \, \textrm{i})$
- –autoriser l'interruption souhaitée (bit xxxI d'un registre particulier à mettre à 1)
- mettre l'adresse du SP d'IT dans l'entrée correspondante du vecteur d'IT.
- –– dans le SP d'IT, forcer à 1 le drapeau de l'IT pour le réinitialiser.
- terminer le S.P. d'IT par l'instruction rti.

Une interruption consiste à interrompre un programme en cours d'exécution pour exécuter un sous-programme traitant l'interruption puis à reprendre l'exécution du programme là ou elle avait été interrompue.

Une interruption est provoquée par un événement interne ou externe.

Elle possède deux différences avec un sous-programme:

- elle n'est pas appelée de manière explicite
- elle peut interrompre le programme <sup>n</sup>'importe ou et doit donc provoquer la sauvegarde des registres dans la pile et leur restauration au retour de l'interruption.
- son adresse est stockée dans un vecteur d'interruption (tableau à un emplacement prédéfini de la mémoire).

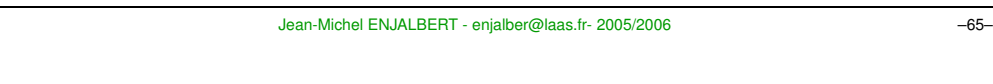

**- L3** Sous-programmes, pile, IT et autres **UPS**

# Instructions de gestion des IT

 $\Rightarrow$  Un sous-programme d'interruption doit se terminer par une instruction spécifique:  $rti$  qui permet de restaurer les registres du programme interrompu.  $\Rightarrow$  L'instruction  $\text{swi}$  permet de provoquer une interruption dite logicielle. Elle sauvegarde les registres du 68HC11 puis exécute le code à partir de l'adresse contenue dans l'entrée correspondant du vecteur d'IT (\$FFF6-\$FFF7).

 $\Rightarrow$  Il existe aussi une instruction d'attente d'une interruption:  $\texttt{wait}$  qui sauve les registres dans la pile puis attend qu'un interruption arrive.

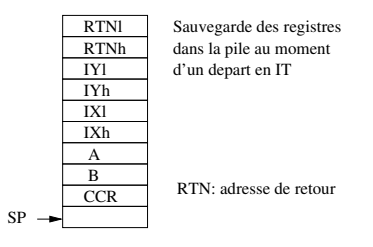

### Instructions diverses

Manipulation directe des indicateurs C et V (adressage implicite):

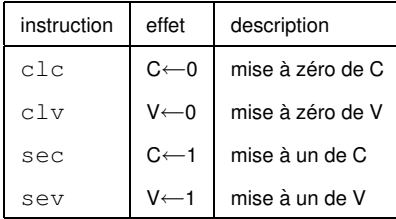

Autres instructions:

- →stop Permet d'arréter l'horloge du micro-contrôleur si le bit S du CCR est à 0
- ➡ <code>test</code> Utilisée uniquement en mode test.
- ➵nop Instruction sans action.
- **≥→**daa Ajustement en décimal codé binaire.

#### Broches programmables:

**IUP TMM**

– Pour programmer une broche en sortie, il faut mettre a` 1 le bit correspondant du registre de contrôle. S'il est à 0, la broche est en entrée.

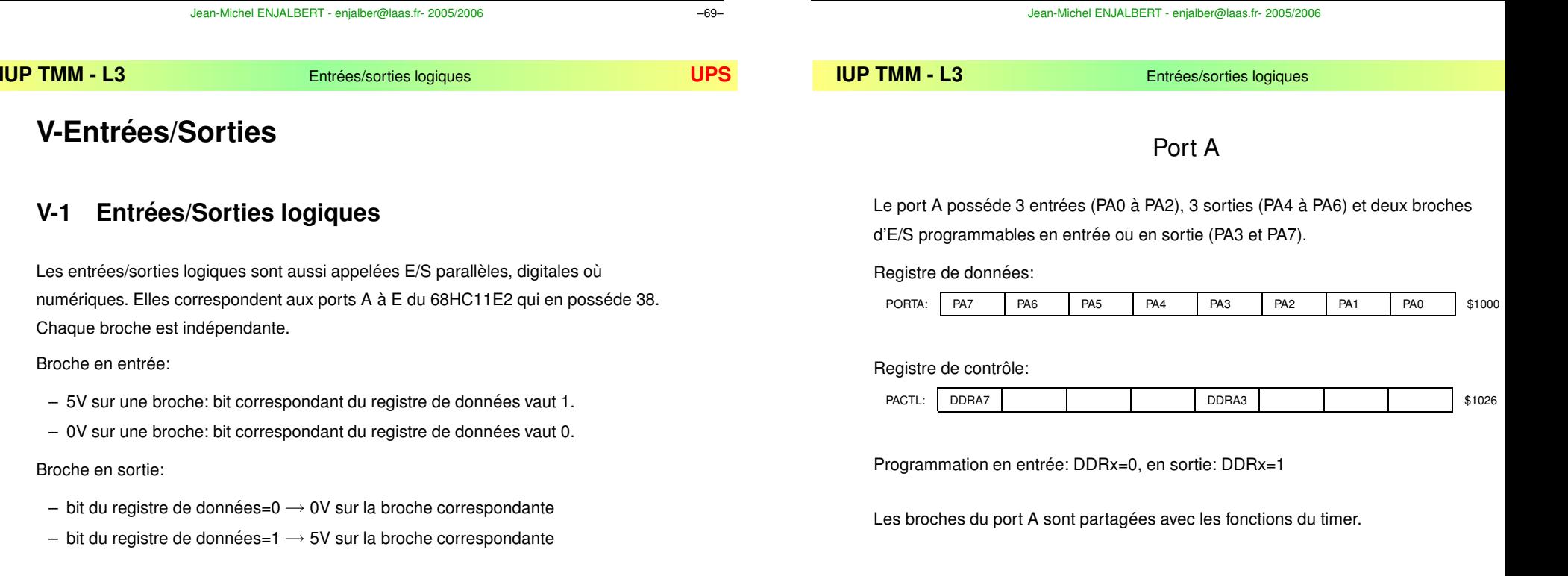

### **V-2 Gestion des unites´ periph ´ eriques ´**

Les unités périphériques (timer, convertisseur, liaisons séries, ...) fonctionnent de manière autonome vis à vis de l'unité centrale. La communication avec l'unité centrale (i.e. le programme) s'effectue par l'intermédiaire de registres situés dans l'espace adressable (\$1000 à \$103F).

Ces registres permettent de programmer ces unités, de lire ou d'écrire des données et de tester des drapeaux.

Un drapeau est un bit qui passe à 1 si un événement survient.

Il existe deux manières de gérer un événement:

- par scrutation: on attend le passage à 1 du drapeau correspondant à l'événement attendu. C'est un fonctionnement bloquant.
- par interruption: l'événement provoque une interruption du programme et l'exécution d'un sous-programme de traitement de l'interruption.

Jean-Michel ENJALBERT - enjalber@laas.fr- 2005/2006 –75–

**IUP TMM**

**IUP TMM**

 $Unités périphériques$ 

### Interruption v.s. scrutation

Les unités périphériques sont capables d'effectuer des tàches simples indépendamment de l'unité centrale, par exemple:

- fonction timer: attendre un certain temps (durée variable, quelques ms)
- fonction convertisseur: convertir une tension analogique (durée quelques  $\mu s)$
- fonction capture: attendre le front d'un signal (durée imprévisible)

Une fois leur tàche effectuée, ces unités périphériques mettent à 1 un indicateur (lèvent un drapeau) et peuvent interrompre le programme en cours si on les y autorise.

La scrutation (attente du passage à 1 d'un drapeau) oblige à attendre qu'un tàche soit terminée pour en exécuter une autre.

Le fonctionnement par interruption permet lui un pseudo-parallélisme, une tàche n'utilisant les ressources de l'unité centrale que quand elle se termine.

# Port B

Le port B est utilisable uniquement en sortie. Registre de données:

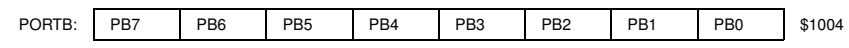

# Port C

Le port C est un port d'usage général. Chaque broche peut être programmée en entrée ou en sortie.

#### Registre de données:

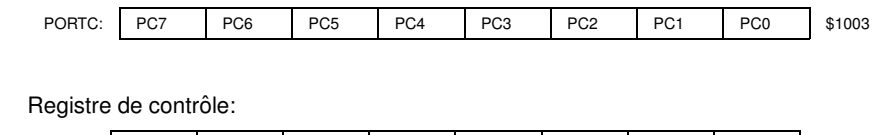

DDRC: DDRC77 | DDRC6 | DDRC5 | DDRC4 | DDRC3 | DDRC2 | DDRC1 | DDRC0 | \$1007

Jean-Michel ENJALBERT - enjalber@laas.fr- 2005/2006 –73–

**IUP TMMEntrées/sorties logiques LIS** Entre les estables de la proposition de la proposition de la proposition de la proposition de la proposition de la proposition de la proposition de la proposition de la proposition de la pr

## Port D

Le port D possède 6 broches programmables en entrée ou en sortie. Ces broches peuvent être utilisées par les unités de communication série.

Registre de données:

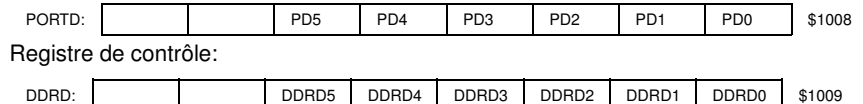

# Port E

Le port E est utilisable uniquement en entrée. Il partage ses broches avec le convertisseur A/N. Registre de données:

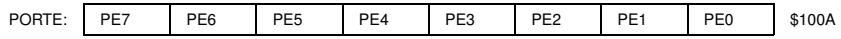

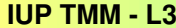

### **V-3 Timer**

### Présentation générale

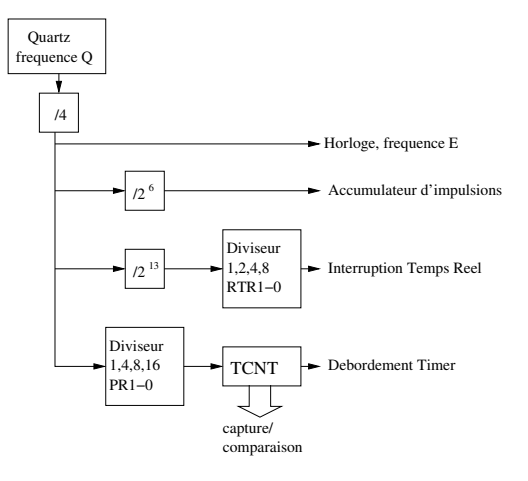

## Le compteur/timer TCNT

Aprés division par 4 et par une valeur réglable grace aux bits PR1 et PR0 de TMSK2 (1,4,8 ou 16), le signal résultant incrémente le compteur 16 bits TCNT à chaque période. (Remarque: PR0 et PR1 ne peuvent être modifiés que pendant les 64 cycles machine qui suivent le Reset).

Au débordement de TCNT (passage de 65535 à 0), le drapeau TOF (bit de TFLG2) passe à 1 et, si le masque d'IT TOI (bit de TMSK2) est à 1, le sous-programme d'IT dont l'adresse est stockée en \$FFDE-DF est exécuté. Le drapeau TOF doit être réinitialisé dans ce sous-programme pour qu'une nouvelle IT soit possible.

Ce timer TCNT est utilisé pour les fonctions de capture et de comparaison.

Jean-Michel ENJALBERT - enjalber@laas.fr- 2005/2006 –79–

**IUP TMM- L3** Timer **UPS**

### Registres du timer

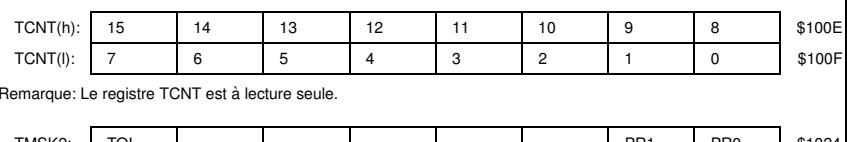

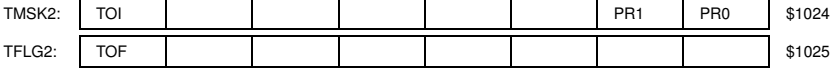

## Réglage de la période

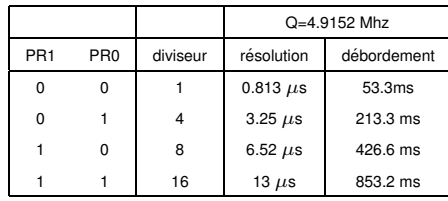

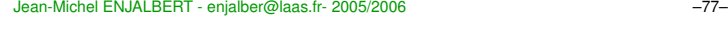

#### **IUP TMM- L3** Timer **UPS**

# Interruption Temps Réel

#### Permet de générer une interruption périodique.

La période se rêgle avec les bits RTR1 et RTR0 de PACTL Elle dépend de la fréquence d'horloge E=Q/4.

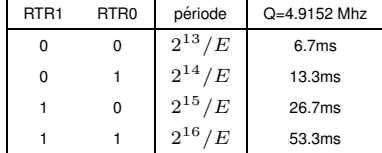

Le bit RTII de TMASK2 doit être mis à 1 pour autoriser l'IT et le bit RTIF de TFLG2 doit être réinitialisé dans la fonction d'IT. L'adresse du sous-programme d'IT doit être stockée en: \$FFF0-\$FFF1 (vecteur d'IT).

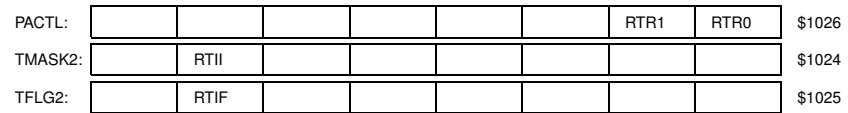

### Programmation

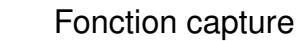

**Principe:** Un événement (front d'un signal) sur une broche externe provoque la recopie du contenu du timer TCNT dans un registre. Ceci permet de "dater" des événements. Cet événement met par ailleurs un drapeau à 1 et peut générer une interruption.

Le 68HC11 possède 4 entrées de captures: IC1 (broche PA2), IC2 (PA1), IC3 (PA0), IC4 (PA3). A chaque entrée correspond un registre 16 bits TICx, x de 1 à 4.

L'événement provoquant la capture est programmable: front montant, front descendant ou front quelconque.

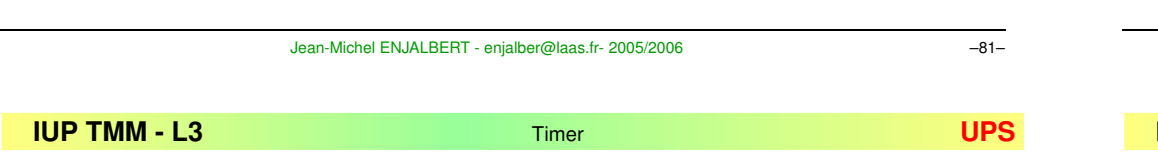

### Illustration de la fonction capture

Mesure de la période d'un signal. Capture sur front montant, broche PA2 (IC1).

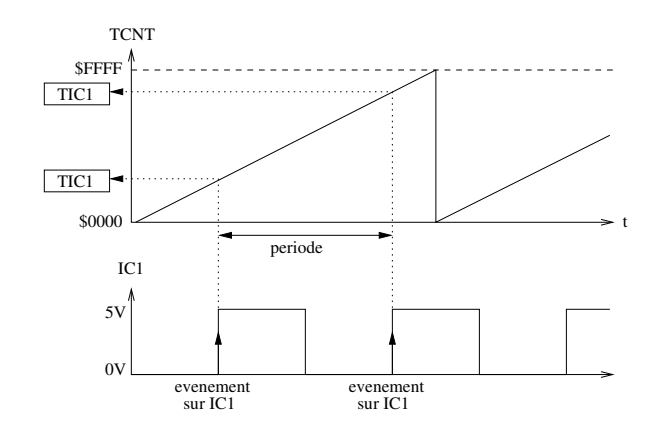

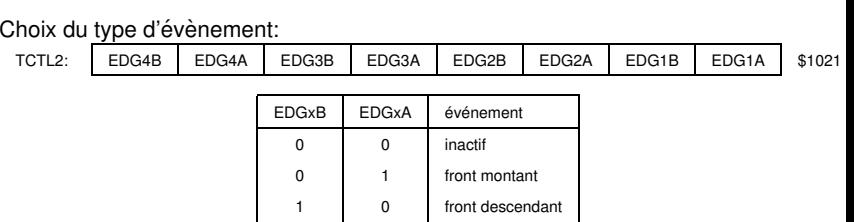

Registres de capture: TIC1: \$1010-\$1011, TIC2: \$1012-\$1013, TIC3: \$1014-\$1015, TIC4: \$101E-\$101F. Drapeaux:

1 front quelconque

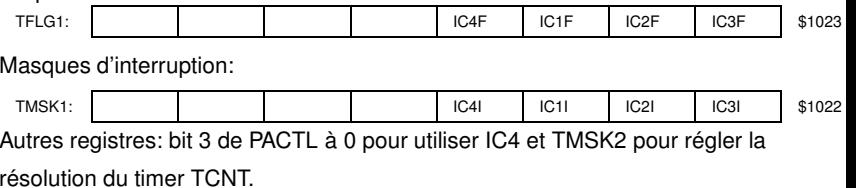

1

**IUP TMM**

**- L3** Timer **UPS**

Jean-Michel ENJALBERT - enjalber@laas.fr- 2005/2006 –83–

Fonction comparaison

**Principe**: Quand la valeur du timer TCNT devient égale à la valeur d'un registre TOCx, une action est effectuée sur la broche OCx. Cette action peut-être une mise à 0, une mise à 1 ou un changement d'état.

Ceci permet de générer des signaux périodiques sur certaines broches du 68HC11.

Par ailleurs, l'action sur la sortie s'accompagne de la levée d'un drapeau (OCxF) qui peut générer une interruption si celle-ci est autorisée (bit OCxI à 1).

Le 68HC11 possède 5 sorties de comparaisons: OC1 (PA7), OC2 (PA6), OC3 (PA5), OC4 (PA4) et OC5(PA3). Le fonctionnement de TOC1 est un peu particulier. Il permet de d'affecter les 5 broches de sortie (PA3 a` PA7) a` chaque comparaison.

Illustration de la fonction comparaison

**IUP TMM**

### Programmation de OC1

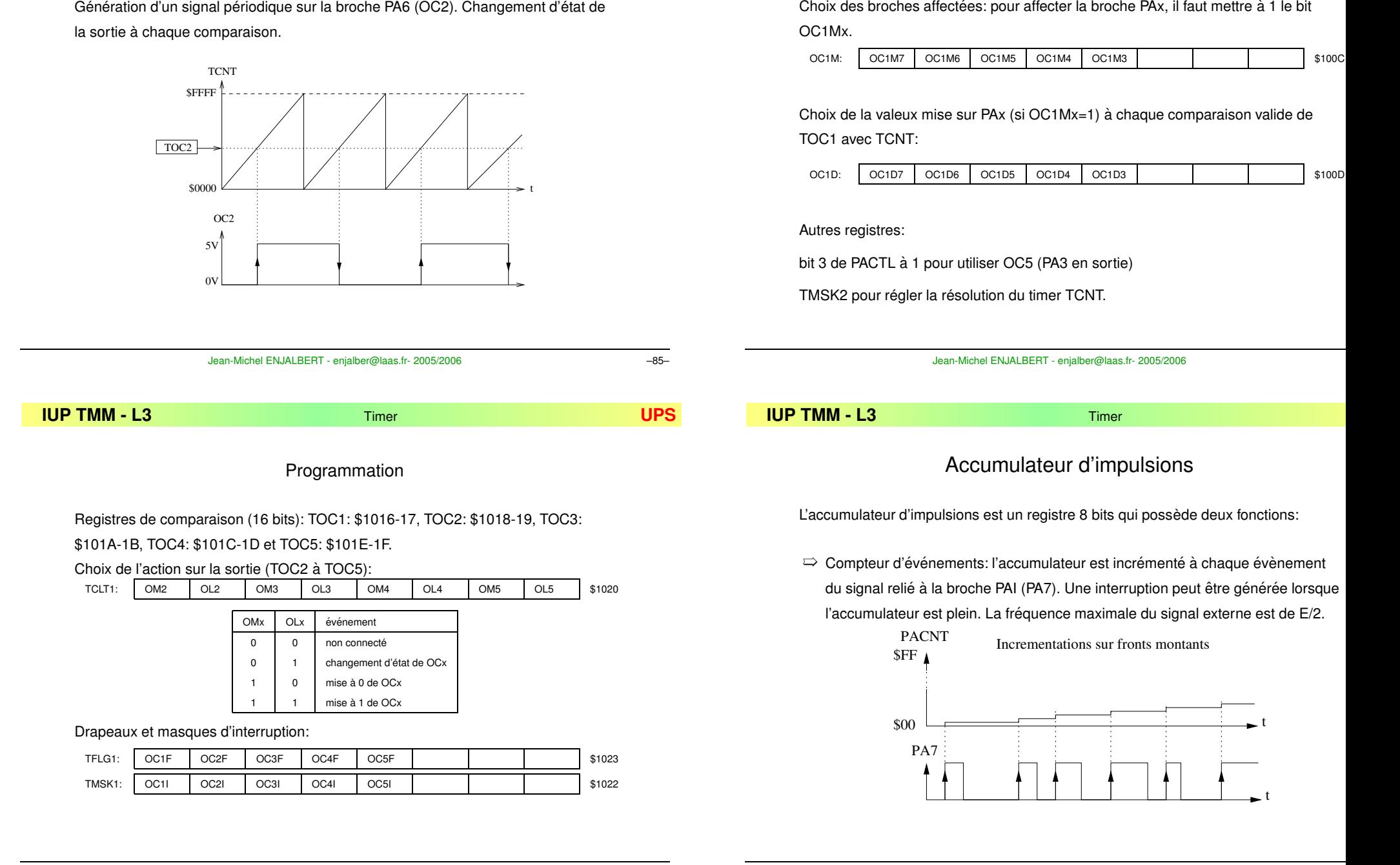

E divisée par 64.

\$00

PACNT\$FF

horloge interne, f=E/64

PA7

 $\sqrt{1111}$ 

Incrementation active sur niveau haut

 $\Rightarrow$  Accumulation d'impulsions: PACNT est incrémenté, tant que le signal d'entrée sur la broche PAI est à un niveau donné, par les impulsions de l'horloge interne

t

**V-4 Convertisseur Analogique/Numerique ´**

### Principe

**IUP TMM**

Convertir une tension analogique en une valeur numérique. Un convertisseur est caractérisé par sa résolution en nombre de bits codant le résultat de la conversion.

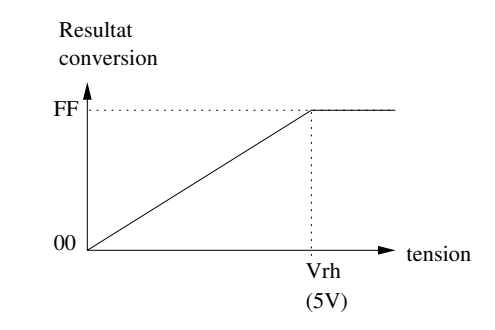

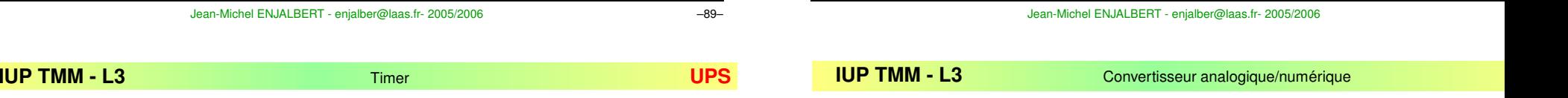

## Registres de programmation

Registre de données: PACNT en \$1027

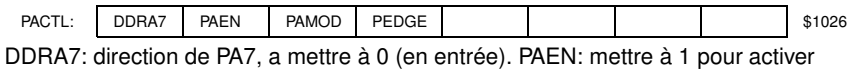

les fonctions de l'accumulateur. PAMOD: 0 en compteur d'événements, 1 en accumulateur d'impulsions. PEDGE: en compteur d'événements: 0: compte les fronts descendants, 1 les fronts montants. En accu. d'impulsions: 0 compteur actif sur niveau haut, 1 actif sur niveau bas.

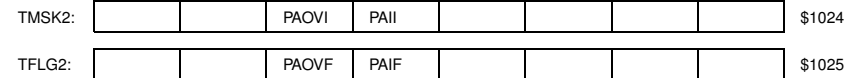

PAOVI et PAOVF: masque et drapeau d'interruption sur le débordement de PACNT. Vecteur d'IT: \$FFDC-DD.

PAII et PAIF: masque et drapeau d'IT déclenchée par les fronts de PA7

(fonctionnement en accumulateur d'impulsions). Vecteur d'IT: \$FFDA-DB.

Conversion Numérique/Analogique

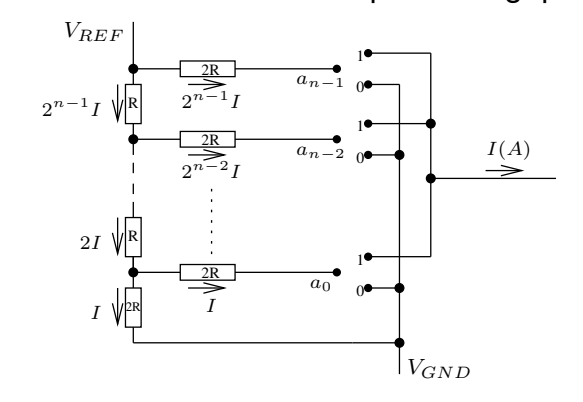

## Registres liés au convertisseur

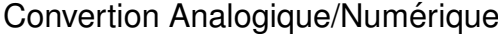

Conversion par approximations successives.

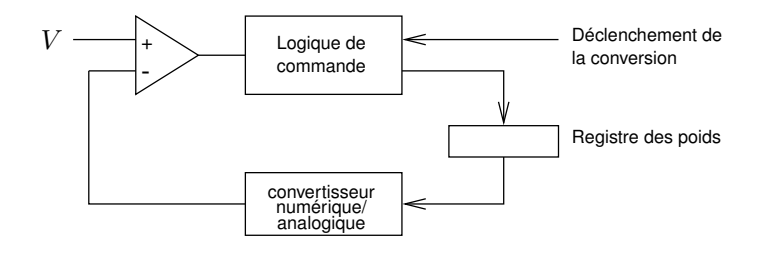

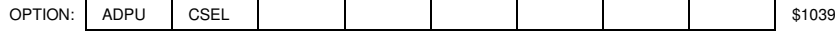

– ADPU:

**IUP TMM**

- convertisseur inactif
- convertisseur actif.
- CSEL: choix de l'horloge pour la conversion:
	- 0: horloge E,
	- 1: circuit RC interne.

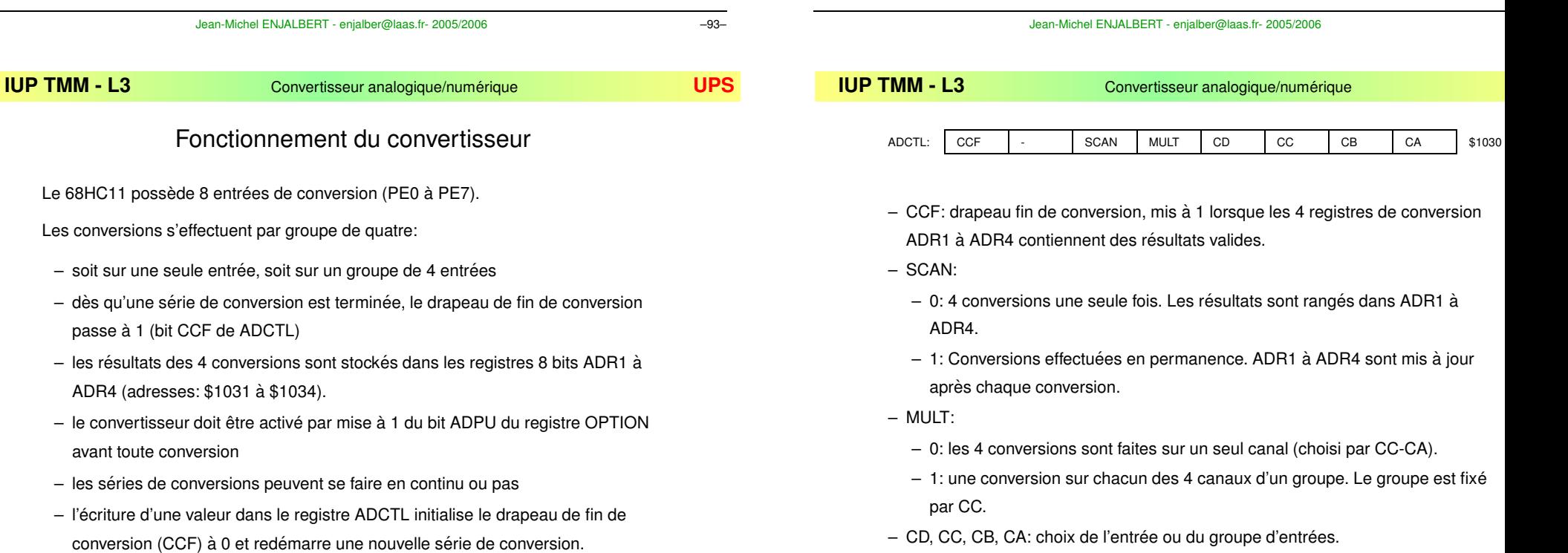

SCI - UART

Format des données: 8 bits ou 9 bits.

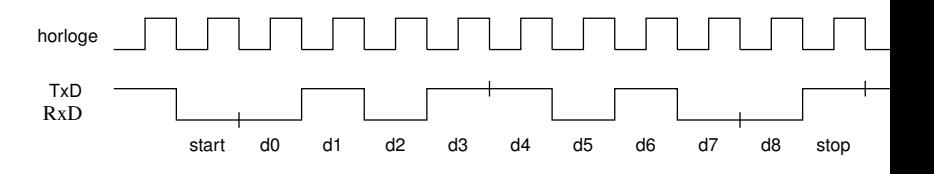

Broches utilisées: PD0 (RxD) et PD1 (TxD)

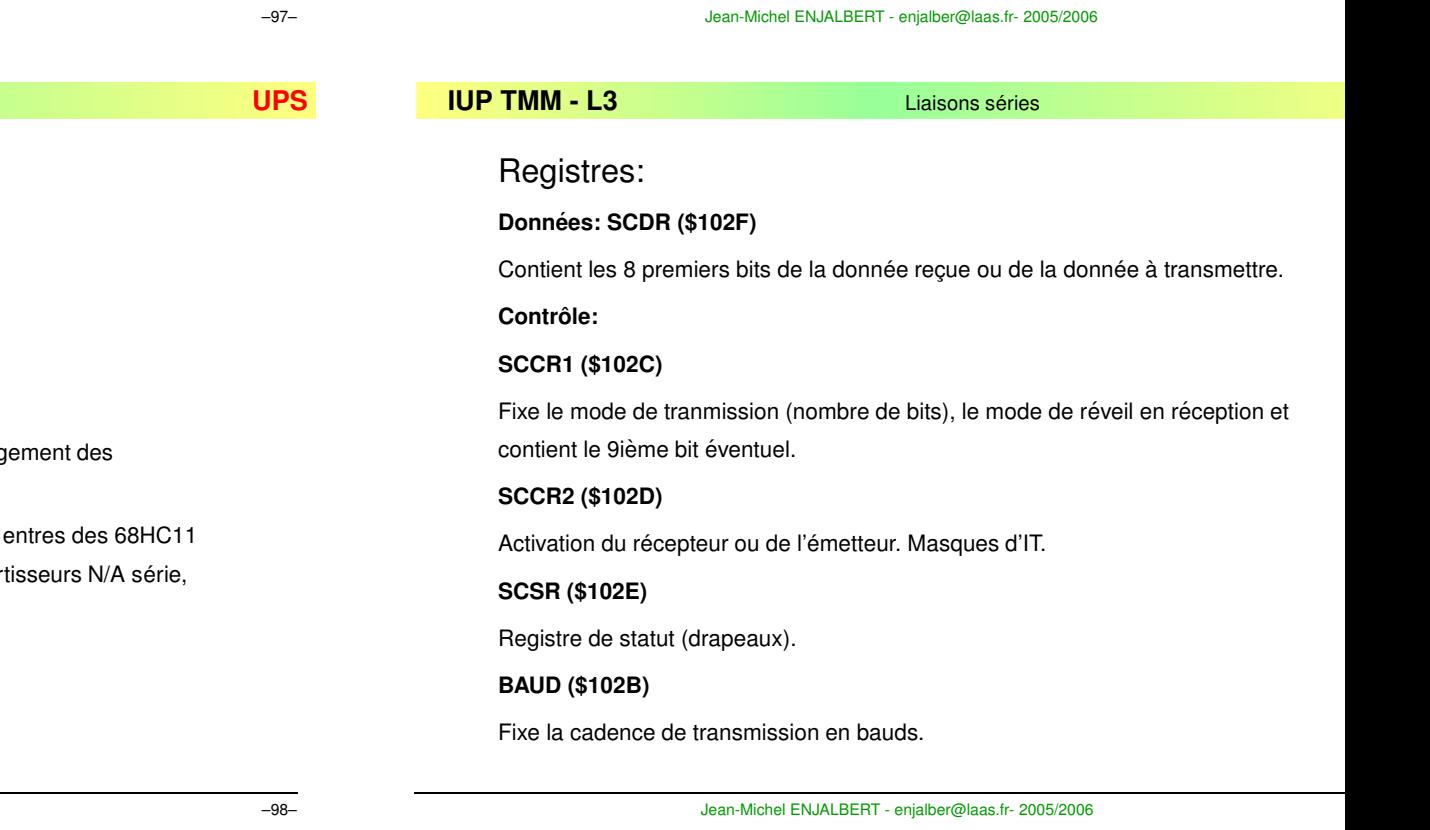

 $\Rightarrow$  Pour une seule entrée (MUL=0), CD=0 et CC.CB.CA représente le numéro de l'entrée (Ex: CC=1, CB=0, CA=1 pour PE5)

 $\Rightarrow$  Pour 4 entrées (MUL=1): CC=0 pour PE0 à PE3, CC=1 pour PE4 à PE7.

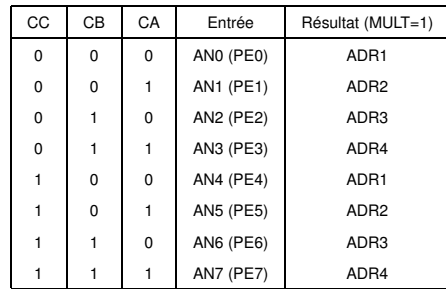

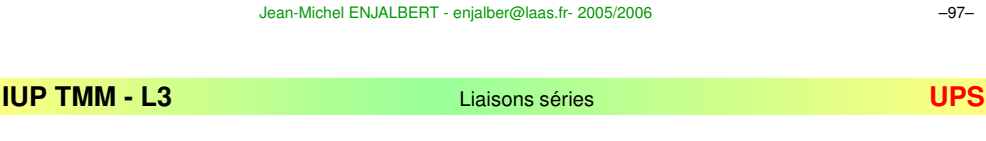

## **V-5 Communication serie ´ et 68HC11**

Deux unités de communication série:

➯ **SCI** Serial Comunication Interface.

Communication série de type RS232. Utilisée pour le chargement des programmes.

➯ **SPI** Serial Peripheral Interface. Communication synchrone entres des 68HC11 ou des périphériques synchrones (controleurs LCD, convertisseurs N/A série, horloges...)

### **V-6.1 Presentation ´ gen´ erale ´**

Le système de développement utilisé en TP est une carte controlboy 1 commercialisé par la société Controlord et basée sur un 68HC11E2.

La carte comporte, en complément d'un micro-contrôleur 68HC11E2:

- Une alimentation stabilisée (LM7805), un quartz à 4,9152 MHz et un circuit de mise en forme des signaux pour la communication série (Max 232).
- A disposition du programmeur, on trouve: un afficheur 7 segments relie´ aux port C, deux relais R1 (relié à PD4) et R2 (relié à PC3), une led L1 associée à un bouton poussoir T1 (relié à PD5), une led L2 reliée à PD3, un bouton poussoir T2 relié à PD2.
- Différents connecteurs et borniers complétent la carte permettant d'accéder à la plupart des E/S du micro-contrôleur.

Jean-Michel ENJALBERT - enjalber@laas.fr- 2005/2006 –101–

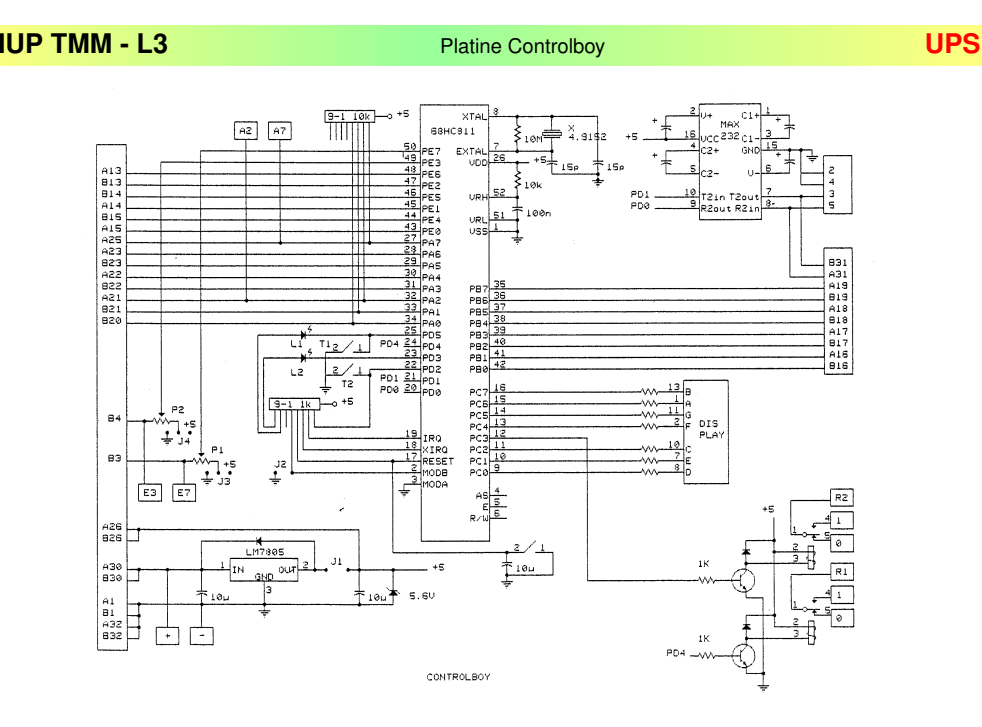

### **V-6.2 Langage d'assemblage**

- ➟ Le langage d'assemblage (ou assembleur) est le langage dans lequel vous écrirez vos programmes.
- ➡ Chaque instruction machine est représenté par un mémmonique qui sera traduit en code machine par l'assembleur.
- ➡ Les premiers caractères d'une ligne sont réservées aux étiquettes. Une instruction machine doit donc être précédée d'un espace ou d'une tabulation.
- ➡ Une étiquette placée en tête de ligne permet de faire référence à une adresse de manière symbolique.
- Commentaires: tout ce qui suit un point-virgule (jusqu'à la fin de la ligne) est considéré comme un commentaire.
- ➡ Représentation des constantes: On peut représenter des constantes sous différentes formes: décimal, hexadécimal, binaire, caractère... Exemples: décimal: 97, hexadécimal \$61, binaire: %01100001, caractère: 'a'

Jean-Michel ENJALBERT - enjalber@laas.fr- 2005/2006 –103–

#### **IUP TMM**

**Platine Controlboy** 

### **V-6.3 Directives d'assemblage:**

- $\Rightarrow$  equ définit une constante symbolique. Exemple:  $\text{porta}$  equ  $\$1000$
- $\Rightarrow$   $\circ$ rg précise l'adresse à partir de laquelle les données qui suivent seront implémentées en mémoire. Exemple: org \$F800: début du programme
- $\Rightarrow$  <code>fcb</code> initialise des octets en mémoire avec des valeurs. Exemple: <code>fcb</code> 'a','b' ou encore fcb 'ab'
- $\Rightarrow$  fdb initialise des mots de 16 bits avec des valeurs. Exemple: fdb  $\$1000$
- ➯ rmb reser ´ ve des octets en memoire ´ . Exemple: rmb 10 reser ´ ve 10 octets en mémoire
- $\Xi$  end indique la fin de programme pour l'assembleur

Remarque: les directives  $fcb$ ,  $fdb$  et  $rmb$  initialisent ou réservent la mémoire à partir de la dernière directive org rencontrée. Elles peuvent être précédées d'une étiquette qui fera ensuite référence à l'adresse en mémoire correspondante.

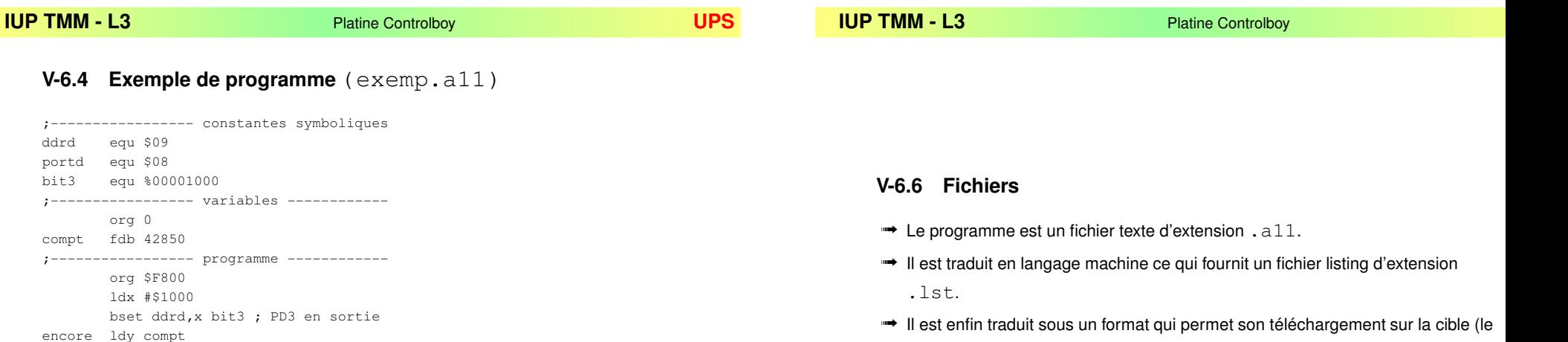

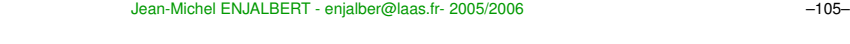

; changement

; etat PD3

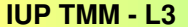

tempo dey ; boucle 300ms

bne tempo ldaa portd, x

eora

staa portd,x bra encore end

**- L3** Platine Controlboy **UPS**

**V-6.5 Mise au point des programmes** Controlboy 308 tim.a11  $\Box$ ok Fichier Compiler Fenêtres Options ?  $a$ s11 tim.a11 tim.a11: 0 Faute Fichier Edition Chercher TIM.A11 Fichier Edition Chercher TIM.LST org \$F800  $\overline{\phantom{a}}$ **F800** org \$F800 F800 F800 18CE1000 **Pann** ldy #\$1000 ldy #\$1000 bclr \$26, y \$00000011 bclr  $$26, y $00000011$ 180 F804 F804 181D2603 ldaa #%01000000 F808 F808 8640 ldaa #%01000000 **GPC** F80A 18A525 bita  $$25, y$ '80 bne encore bne encore F80F  $_{\mathrm{end}}$ FSOF end  $\left\vert \left\langle \cdot\right\vert \right\vert$  $\overline{\left( \cdot \right)}$  $\overline{\phantom{0}}$ Charger Etat Stop Go Step Next Ann. Init Débogueur  $>$  go Cible tourne Cible Stop PC=F80A A=40 B=10 IX=1000 IY=1000 CC=50 SP=00E8 F80A 18A525 encore: bita  $$25, y$  $[THG2]$ Stop PC F80A SP00E8 A 40 B 10 X 1000 |Y 1000 CC SXhInzvc Controlboy 1 (4.915 MHz) SIM: com <06 18a52526fbff Mdm Raw Jean-Michel ENJALBERT - enjalber@laas.fr- 2005/2006 –106–

#### Jean-Michel ENJALBERT - enjalber@laas.fr- 2005/2006 –107–

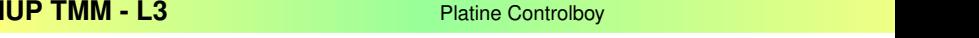

micro-contrôleur). Ce fichier a pour extension . s19.

### **V-6.7 Exemple de listing** (exemp.lst)

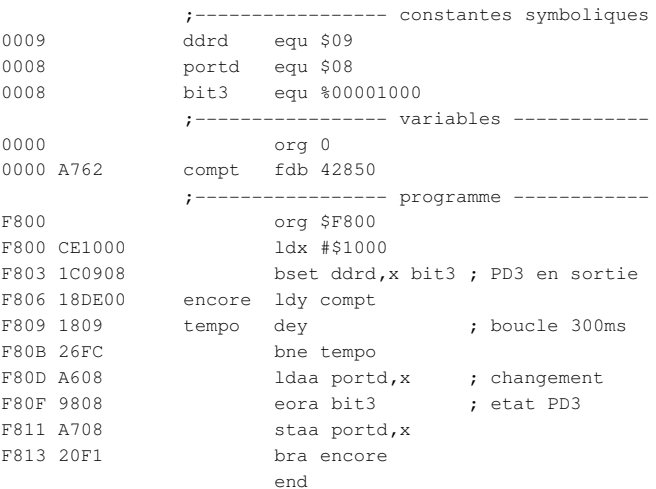